# **MAYA-W2 series**

## **Host-based multiradio modules with Wi-Fi 6, Bluetooth 5.3, and IEEE 802.15.4**

**System integration manual**

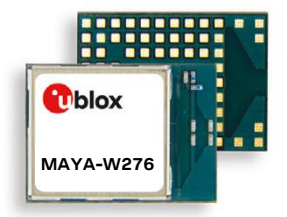

#### **Abstract**

Targeted towards hardware and software application engineers, this document describes how to integrate MAYA-W2 modules in application products and explains the hardware design-in, software, component handling, regulatory compliance, and testing of the modules. It also lists the external antennas approved for use with the module. Designed for a wide range of industrial applications, this range of ultra-compact, cost-efficient, host-based, multiradio modules includes product variants that are supplied with or without internal antenna. Integrated with a MAC/Baseband processor and RF front end components, MAYA-W2 modules connect to a host processor through various interfaces, including SDIO for Wi-Fi, High-Speed UART for Bluetooth, and SPI for 802.15.4.

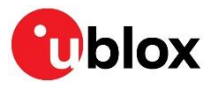

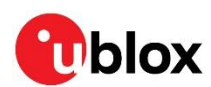

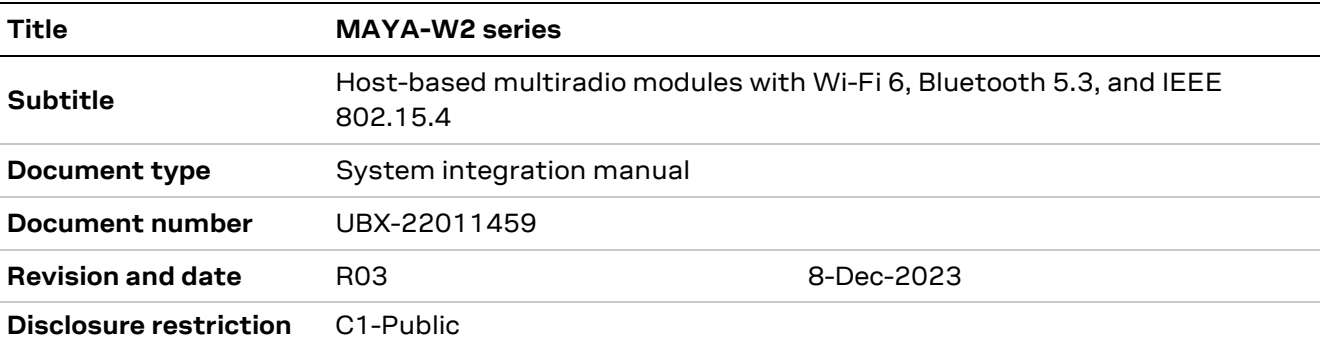

## <span id="page-1-0"></span>**Document information**

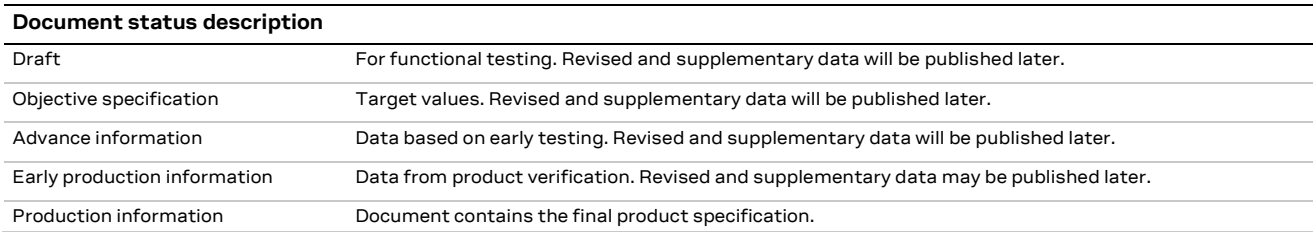

#### This document applies to the following products:

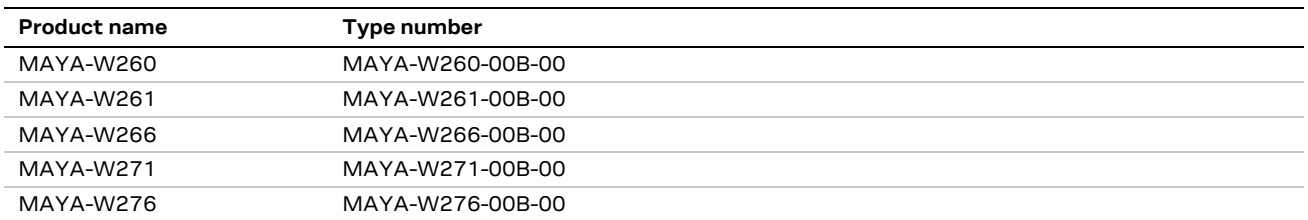

#### **☞** For information about the related hardware, software, and status of listed product types, see also the respective data sheets [\[1\].](#page-58-0)

u-blox or third parties may hold intellectual property rights in the products, names, logos, and designs included in this document. Copying, reproduction, or modification of this document or any part thereof is only permitted with the express written permission of u-blox. Disclosure to third parties is permitted for clearly public documents only. The information contained herein is provided "as is" and u-blox assumes no liability for its use. No warranty, either express or implied, is given, including but not limited to, with respect to the accuracy, correctness, reliability and fitness for a particular purpose of the information. This document may be revised by u-blox at any time without notice. For the most recent documents, visit www.u-blox.com. Copyright © u-blox AG.

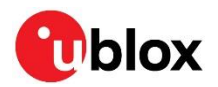

## <span id="page-2-0"></span>**Contents**

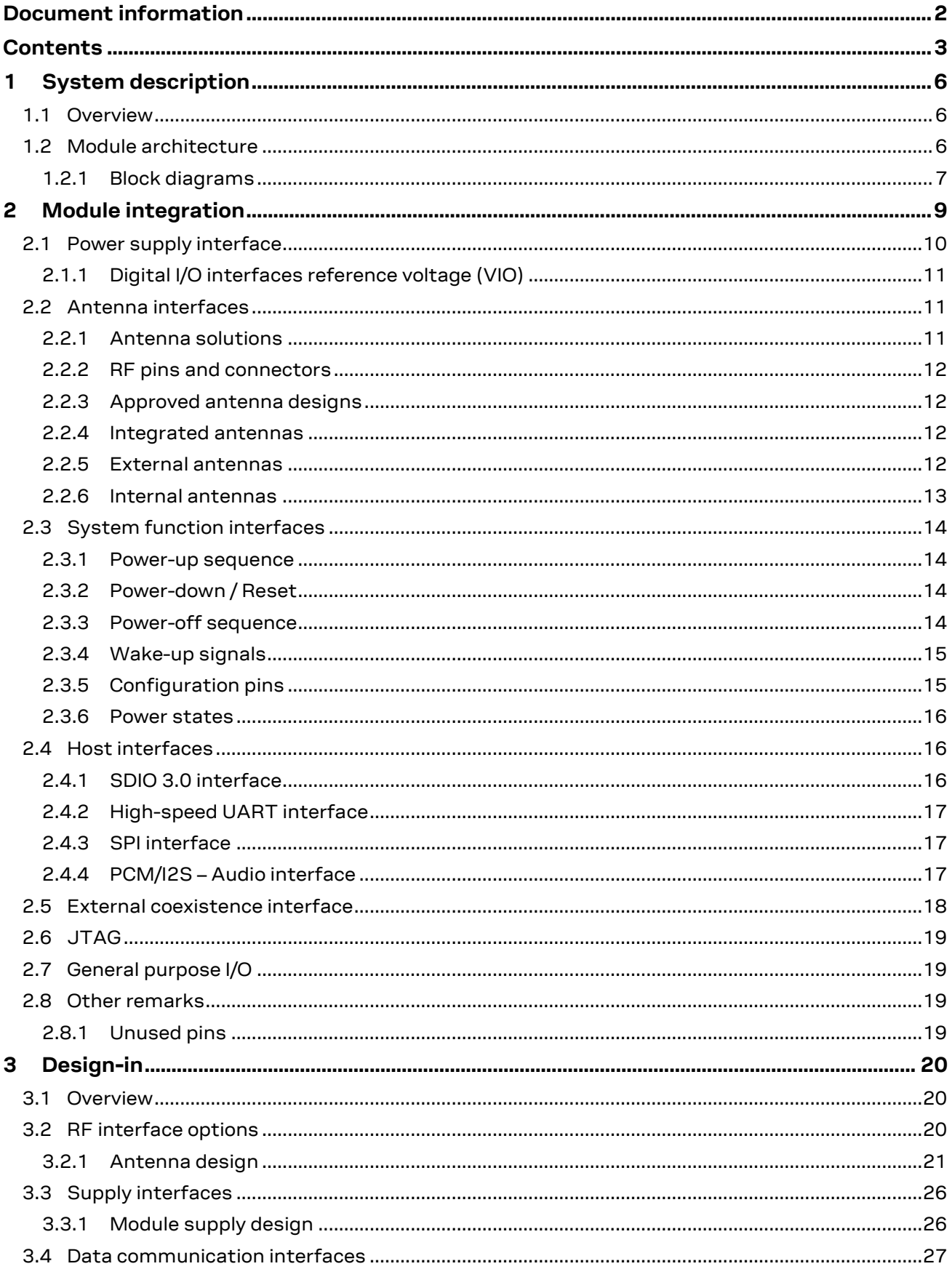

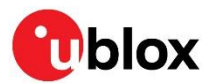

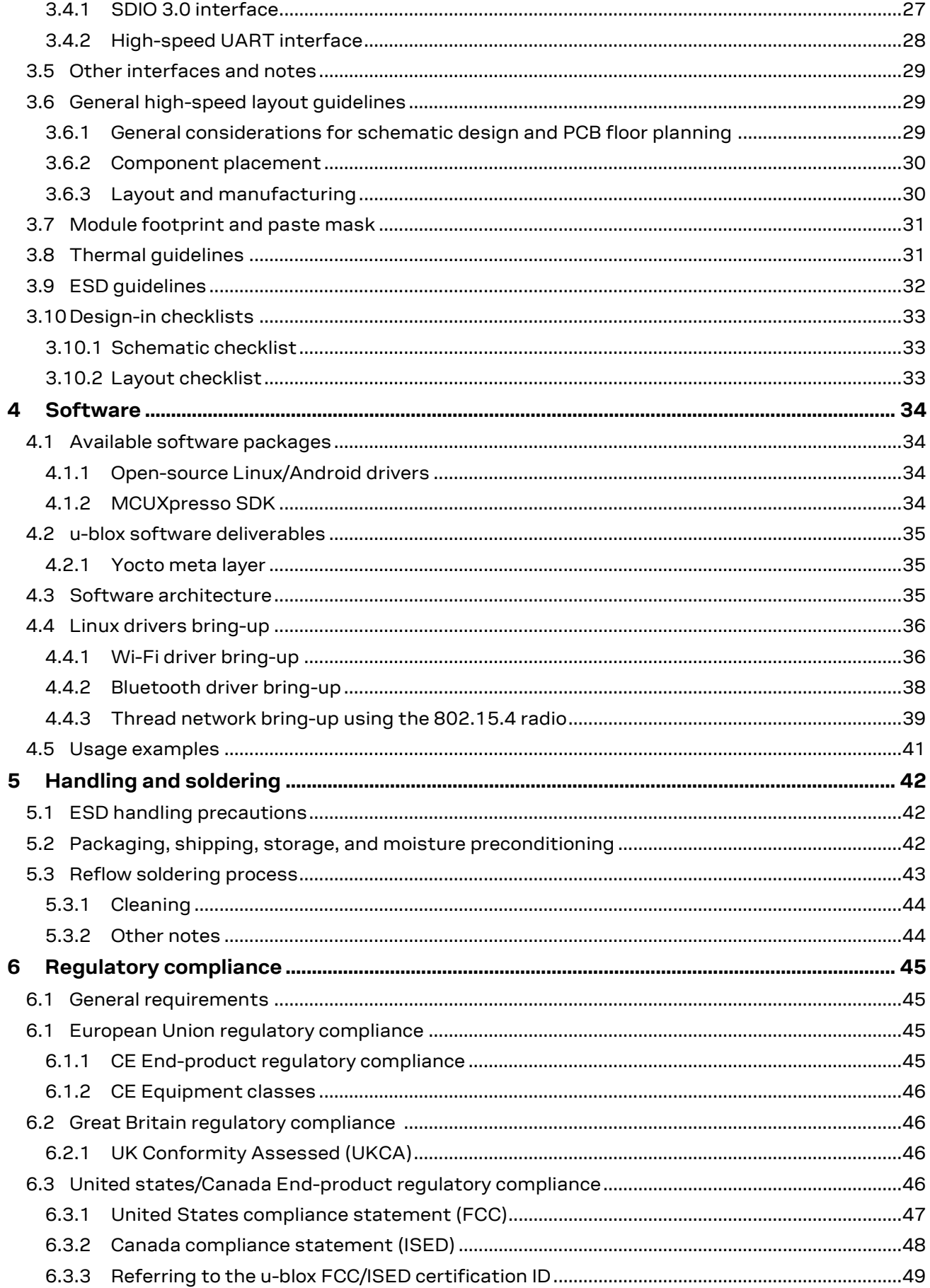

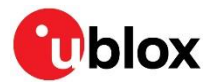

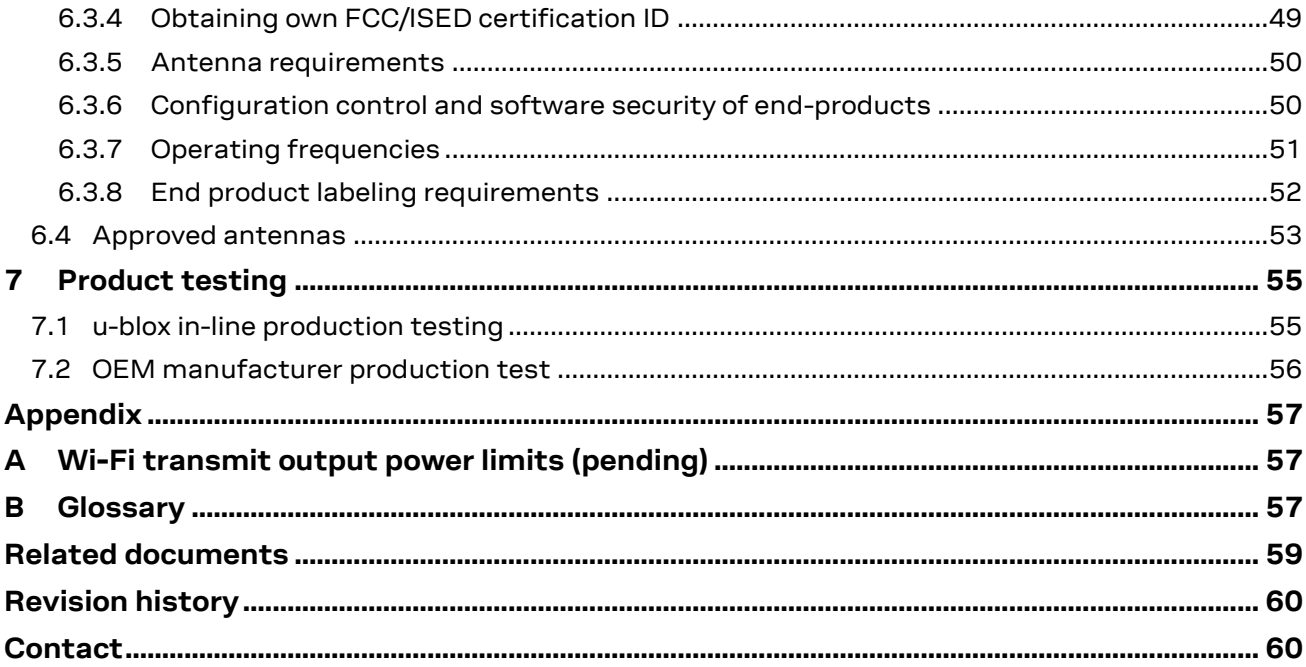

## <span id="page-5-0"></span>**1 System description**

## <span id="page-5-1"></span>**1.1 Overview**

The MAYA-W2 series comprises ultra-compact, multiradio modules that support Wi-Fi 6, Bluetooth 5.3, 802.15.4 Wi-Fi, and product variants that come with or without an internal antenna. The modules are developed for reliable, high-demanding, industrial devices, and applications that demand high performance.

MAYA-W2 supports IEEE 802.11a/b/g/n/ac/ax Wi-Fi standards and delivers data throughput of up to 600 Mbps in dual band 2.4 / 5 GHz with a channel width of up to 80 MHz. Capable of working with different types of access point (AP) in both station and access point mode, the modules are used with an access-point or used in P2P communication, such as Wi-Fi direct.

MAYA-W2 supports both Bluetooth BR/EDR and Bluetooth Low Energy 5.3, including long-range PHY and isochronous channels for Bluetooth LE audio. MAYA-W271 and MAYA-W276 variants are compliant with 802.15.4 and support Thread in the 2.4 GHz band.

MAYA-W2 series modules come with RF calibration data and MAC address available in OTP memory. Variants with an optional LTE coexistence filter are available on request.

Radio type approvals for Europe (RED), Great Britain (UKCA), the United States (FCC), Canada (ISED), and other country certifications (China, Japan, Taiwan, Brazil) are planned.

## <span id="page-5-2"></span>**1.2 Module architecture**

MAYA-W2 includes the NXP IW611/IW612 System-On-Chip (SoC) with fully integrated power management circuitry that provides power to the internal voltage domains of the SoC, integrated MAC/baseband processor, transceivers for 2.4 GHz and 5 GHz Wi-Fi operation, Bluetooth connectivity, and 802.15.4 Thread support.

MAYA-W2 also includes discrete RF components for configuring the antenna interface enabling the antenna path connections as shown in the give[n Block diagrams.](#page-6-0)

For host CPU connectivity, the Secure Digital Input Output (SDIO) 3.0 interface is used for Wi-Fi communication and firmware downloads, and the Universal Asynchronous Receiver Transmitter (UART) interface is used for Bluetooth communication. A Serial Peripheral Interface (SPI) is available for 802.15.4 Thread operation. The host interface configuration is selected through [Configuration](#page-14-1)  [pins.](#page-14-1)

A PCM/I2S interface connects an external audio codec and external audio system for Bluetooth voice applications. External coexistence interfaces enable the coexistence with other co-located wireless devices.

Five different module variants, each with a different RF architecture and antenna connection type, are available:

- MAYA-W260 and MAYA-W261 architecture supports dual-band Wi-Fi 6 and simultaneous Bluetooth. MAYA-W260 modules include U.FL connectors and MAYA-W261 modules are equipped with antenna pins for attaching external antennas.
- MAYA-W271 architecture is identical to MAYA-W261 but also includes support for 802.15.4.
- MAYA-W266 is equipped with a single, embedded PCB antenna and a single antenna pin. This variant can either be used with an external or internal antenna.
- MAYA-W276 is equipped with a single antenna and supports 802.15.4.

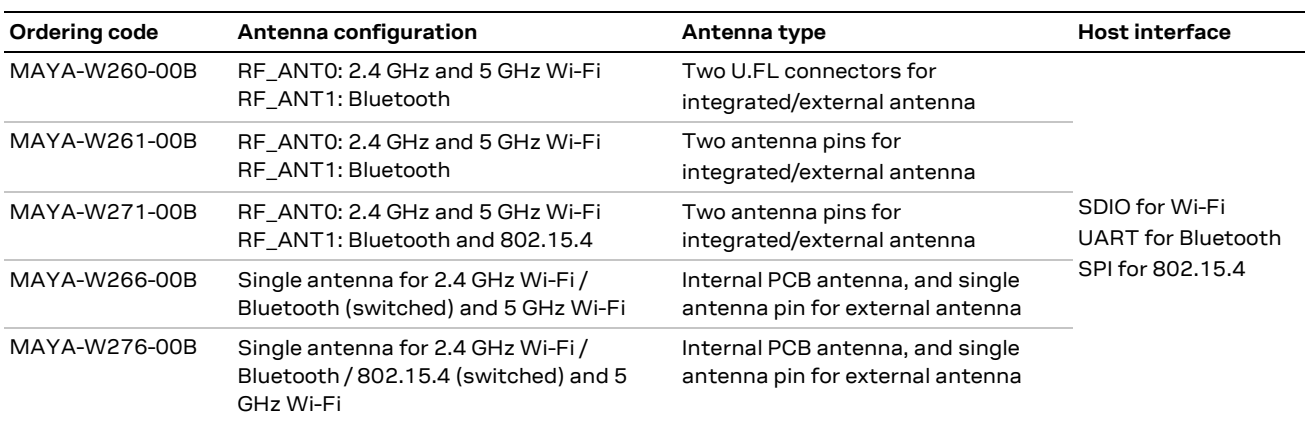

[Table 1](#page-6-1) defines the ordering codes and antenna configurations for each module variant.

<span id="page-6-1"></span>**Table 1: Supported module configurations** 

#### <span id="page-6-0"></span>**1.2.1 Block diagrams**

[Figure 1](#page-6-2) shows the MAYA-W266 and MAYA-W276 architecture that integrates the NXP IW611/IW612 System-on-Chip (SoC), RF components, and external power management circuitry.The SoC includes the integrated transceivers, wireless MAC, and internal power management.

In MAYA-W266 and MAYA-W276 modules, the HB/LB diplexer combines 5 GHz Wi-Fi with either 2.4 GHz Wi-Fi or Bluetooth / 802.15.4. The signaling combination is selected by the RF switch, and the chosen RF signals are forwarded to the antenna pin (ANT1) that connects to either an external antenna or to the integrated antenna via the application product PCB.

With MAYA-W266 and MAYA-W276, 5 GHz Wi-Fi can operate simultaneously with Bluetooth or 802.15.4 (MAYA-W276). The 2.4 GHz Wi-Fi, Bluetooth, and 802.15.4 transmissions are time multiplexed and do not operate simultaneously.

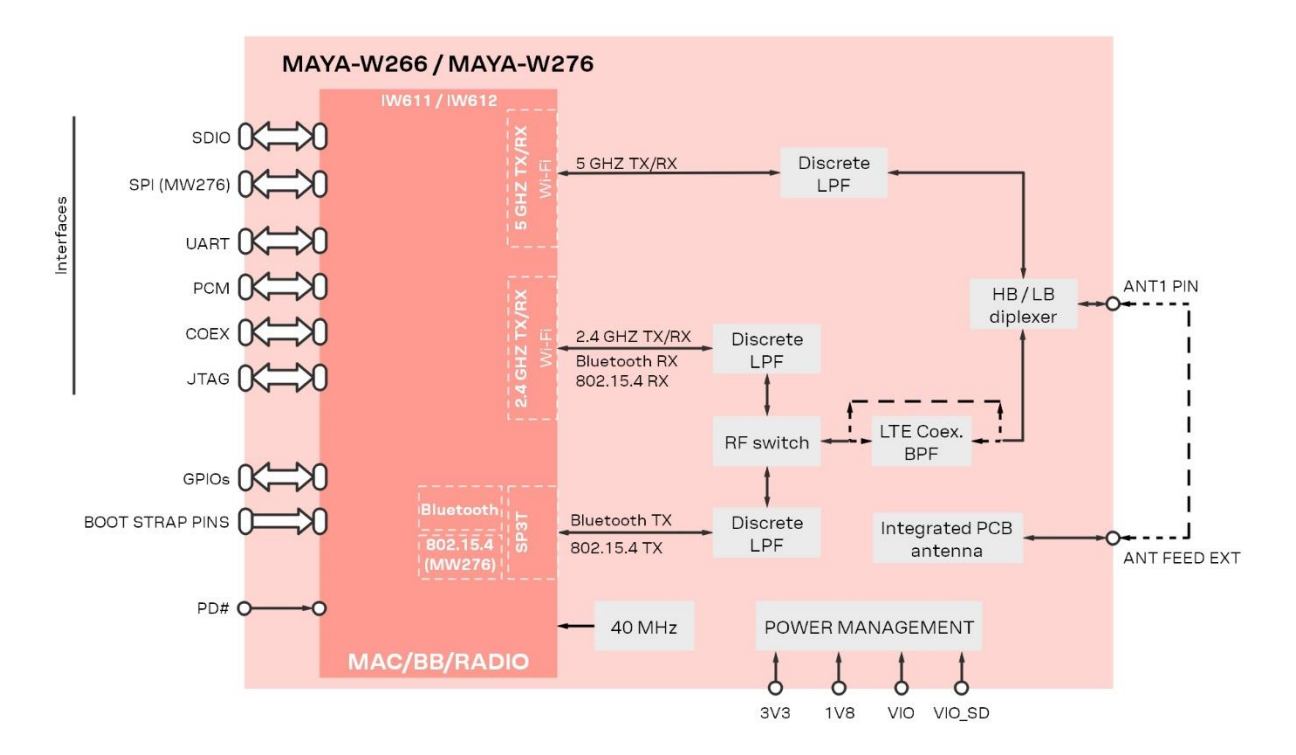

<span id="page-6-2"></span>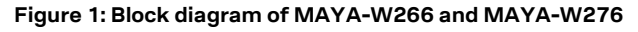

[Figure 2](#page-7-0) shows the architecture of the MAYA-W260, W261, and W271 module variants that include a dedicated 2.4/5 GHz Wi-Fi antenna pin or U.FL connector and a dedicated Bluetooth/802.15.4 antenna pin or U.FL connector, supporting simultaneous operation. Bluetooth and 802.15.4 on MAYA-W271 use a shared TX/RX pin.

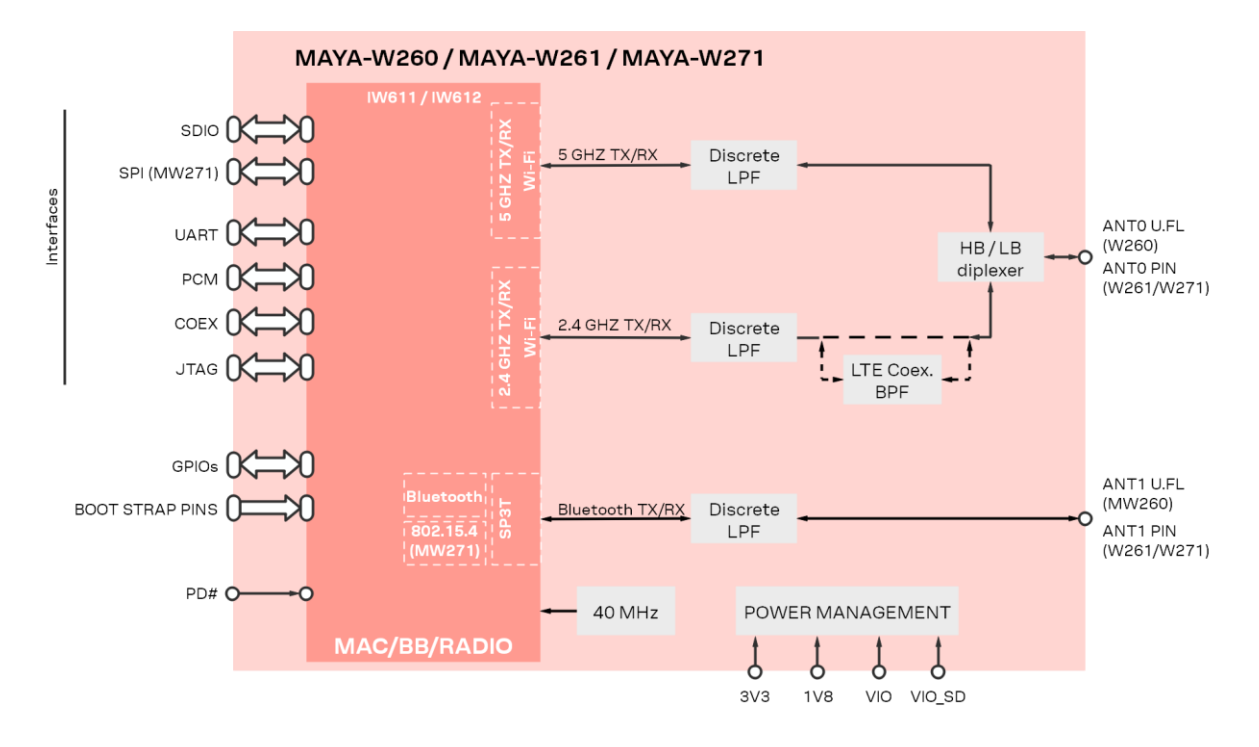

#### <span id="page-7-0"></span>**Figure 2: Block diagram of MAYA-W260, MAYA-W261, and MAYA-W271**

**☞** MAYA-W2 series modules with dedicated LTE coexistence filters (2.4 GHz BPF) are available on request. Coexistence filters are recommended for designs with co-located LTE devices operating in bands 7, 38, 40, or 41. Standard MAYA-W2 series modules include a ceramic diplexer with dual band-pass (BPF) and low-pass (LPF) filters.

## <span id="page-8-0"></span>**2 Module integration**

MAYA-W2 shall be integrated into the application product together with a Host CPU system. [Figure 3](#page-8-1) shows a typical integration.

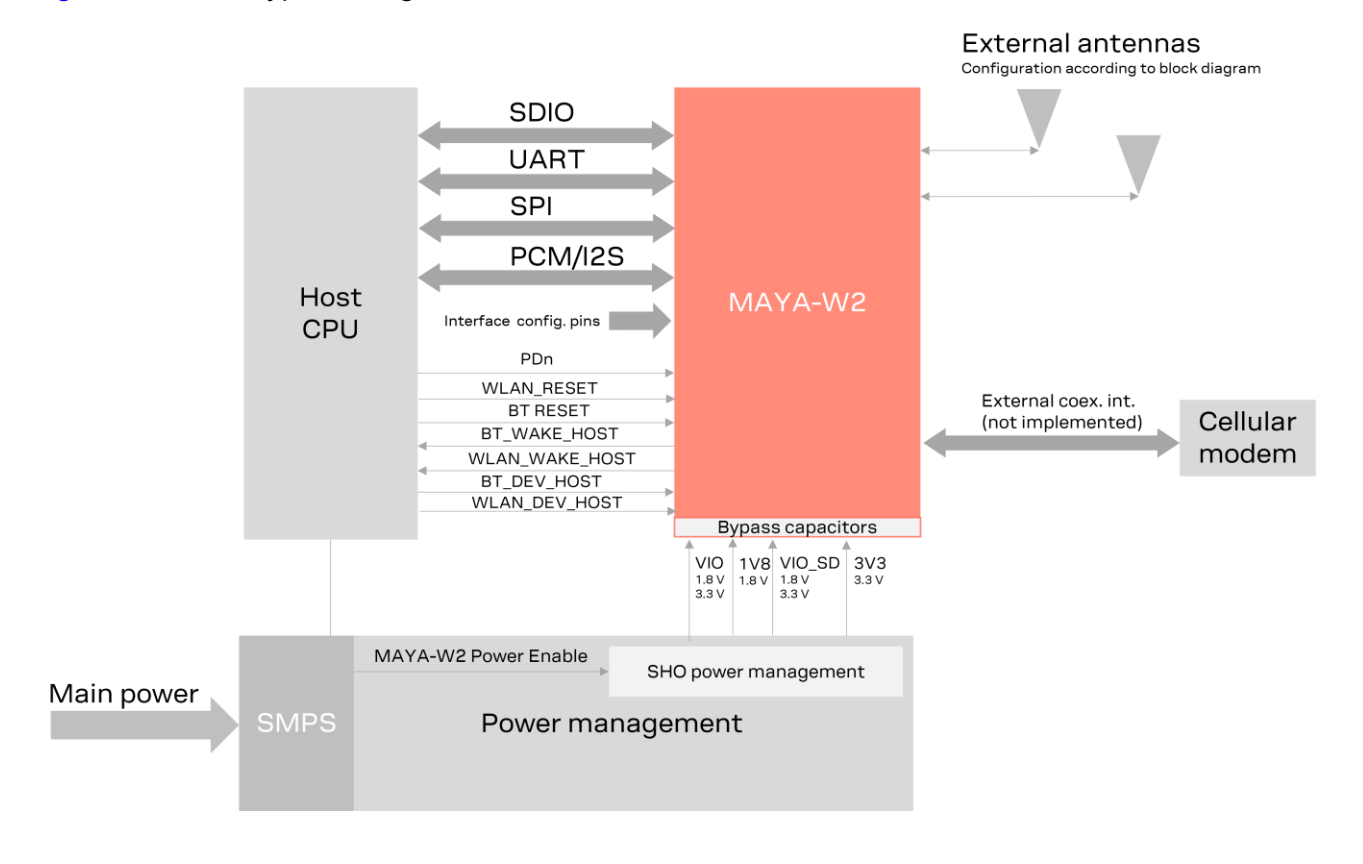

#### <span id="page-8-1"></span>**Figure 3. MAYA-W2 integration in host system**

- The SDIO provides the main interface for Wi-Fi data and downloading firmware. The UART interface is used for Bluetooth data. SPI is used for 802.15.4.
- The preferred data and communication interface between Host CPU and MAYA-W2 is set according to the instructions fo[r Configuration pins.](#page-14-1)
- Control signals for power down, reset, and host and module wake-up are available to control MAYA-W2 from host CPU.
- The module is power supplied through the **3V3**, **1V8**, **VIO**, and **VIO\_SD** domain pins. To match the host CPU pad voltage, **VIO** can be set to either 1.8 V or 3.3 V. **VIO\_SD** can be set to 1.8 V or 3.3 V to match the SDIO interface voltage of the Host CPU.
- MAYA-W260, W261, and W271 modules have a dual antenna configuration for simultaneous Bluetooth/802.15.4 and Wi-Fi 2.4 or 5 GHz operation through the U.FL connectors or RF pins. See also [Block diagrams](#page-6-0) and [Antenna interfaces.](#page-10-1)
- MAYA-W266 and MAYA-W276 includes an antenna pin that can be connected to either the integrated antenna or to an external antenna. In this configuration Bluetooth or 802.15.4 is time multiplexed with Wi-Fi 2.4 GHz. If simultaneous Bluetooth and Wi-Fi 2.4 GHz is required, MAYA-W260, MAYA-W261, or MAYA-W271 must be selected.
- For correct operation, it is important to correctly configure MAYA-W2 with the settings and startup sequences described in the MAYA-W2 data sheet [\[1\].](#page-58-0) This configuration puts requirements for enabling the timing of power sources and the assertion of **PDn**.
- MAYA-W2 includes a PCM /I2S interface that can be used to connect a codec for Bluetooth audio. If the interface is not used, it can be omitted.
- The MAYA-W2 product summary [\[17\]](#page-58-2) lists the feature scope of the different MAYA-W2 versions. This can be used to identify the MAYA module that is best suited for the application product.

## <span id="page-9-0"></span>**2.1 Power supply interface**

MAYA-W2 series power supply pins **3V3, 1V8, VIO,** and **VIO\_SD** pins must be sourced by a regulated DC power supply, such as an LDO or SMPS. The appropriate type for your design depends on the main power source of the application.

The DC power supply can be taken from any of the following sources:

- Switched Mode Power Supply (SMPS)
- Low Drop Out (LDO) regulator

When choosing between an SMPS or LDO to supply the modules, it is advisable to consider the acceptable power and thermal dissipation of the application product. See also [Module supply design.](#page-25-1)

Module power up must strictly follow the defined [power-up sequence.](#page-13-1) It is important to design the power management to comply with the recommended power-up sequence.

The current consumed through the supply pins by MAYA-W2 series modules can vary by several orders of magnitude depending on the operation mode and state. The current consumption can change from high consumption, experienced during Wi-Fi transmission at maximum RF power level in connected-mode, to low current consumption during the low power idle-mode when power saving is enabled. Regardless of the chosen DC power supply, it is crucial that it can satisfy the high peak current consumed by the module. When designing the supply circuitry for the module, a contingency of at least 20% over the stated peak current is recommended. See also [Module supply design.](#page-25-1)

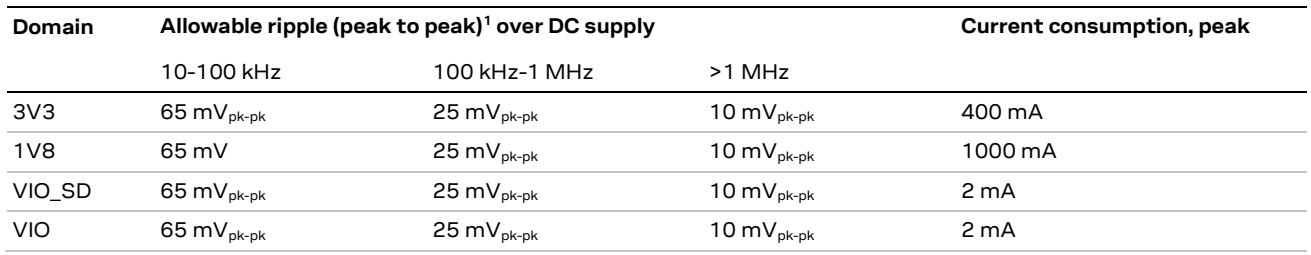

<span id="page-9-1"></span>**Table 2: Summary of voltage supply requirements**

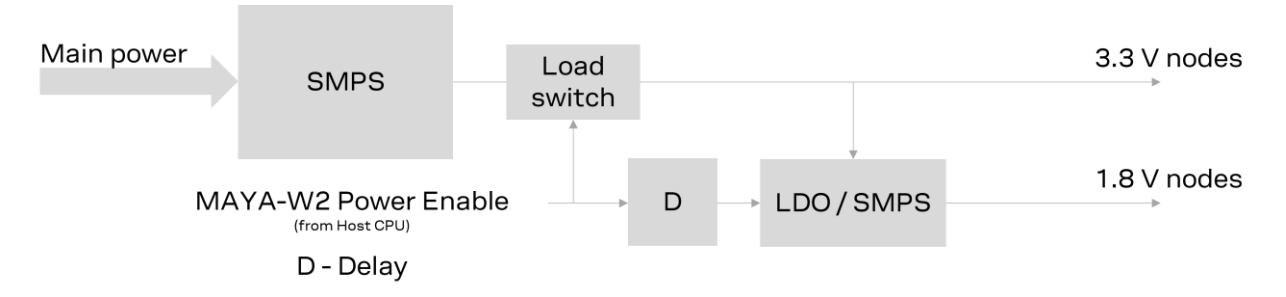

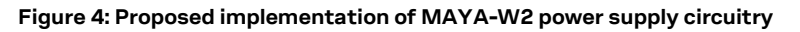

<sup>&</sup>lt;sup>1</sup> Ripple measured on EVK-MAYA-W2 power connectors

### <span id="page-10-0"></span>**2.1.1 Digital I/O interfaces reference voltage (VIO)**

The dedicated **VIO** pin enables integration of MAYA-W2 in either 1.8 V or 3.3 V applications without the need for level converters according to the voltage level selected.

For information about the supply voltage requirements, see also the MAYA-W2 series data sheet [\[1\].](#page-58-0)

## <span id="page-10-1"></span>**2.2 Antenna interfaces**

Different antenna solutions can be used to integrate MAYA-W2 modules into application designs.

#### <span id="page-10-2"></span>**2.2.1 Antenna solutions**

MAYA-W2 series modules support three different antenna solutions:

- MAYA-W260 has two U.FL connectors, which makes this module particularly suitable for application products hosted in a metal enclosures where external antennas must be used.
- MAYA-W261 and MAYA-W271 have two antenna pins that make these modules ideal for use with integrated SMD antennas mounted on the application board.
- MAYA-W266 and MAYA-W276 include an internal antenna and an antenna pin that can be used with either the integrated antenna or external antenna.

[Figure 5](#page-10-3) shows the available antenna options.

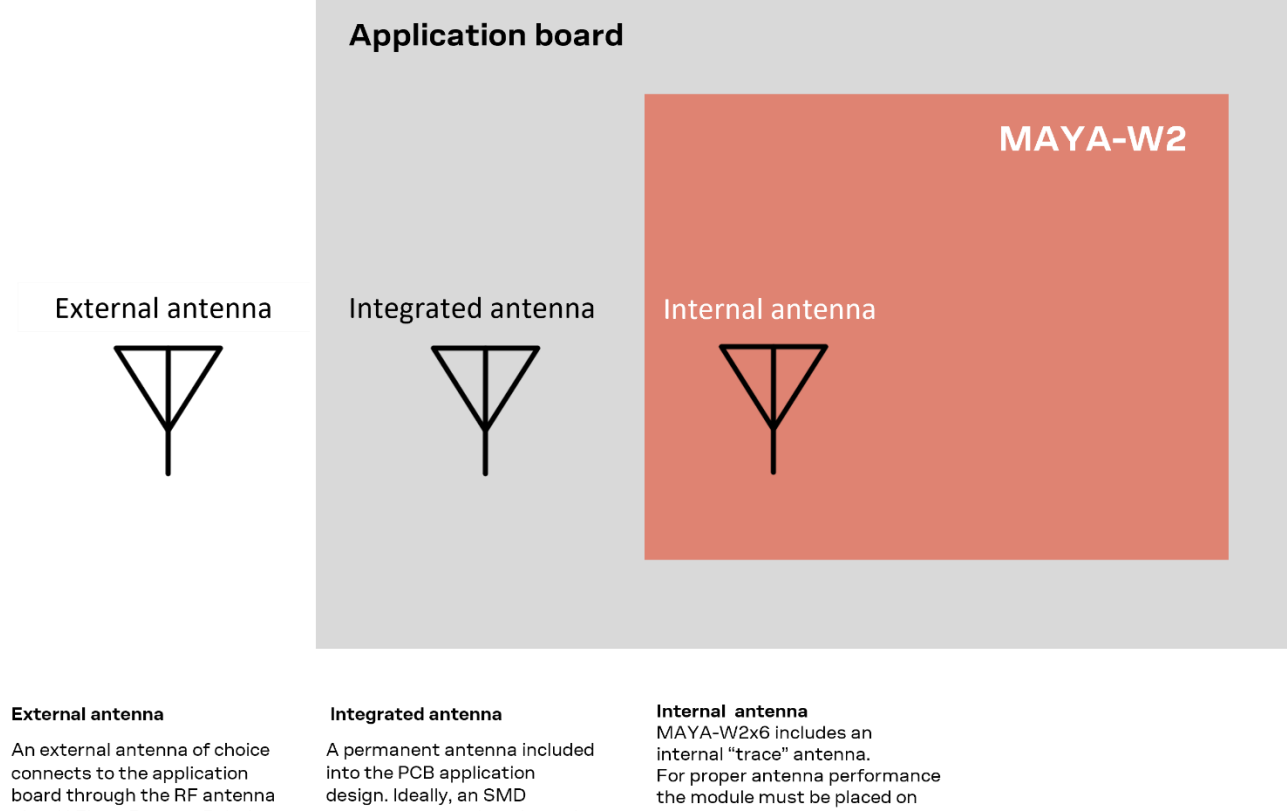

pins, U.FL, or Reverse Polarity SMA connector on the module. Typically, a dipole antenna is connected to the module RF pins through a coaxial cable and U.FL connector on the main PCB.

#### <span id="page-10-3"></span>**Figure 5: Antenna options**

antenna mounted on the main application PCB that connects to the module RF pins (or U.FL connectors) through the RF transmission lines.

the main PCB, such that the edge containing the antenna is facing the main PCB edge. To utilize this antenna, an external counterpoise trace must be included in the application board design.

### <span id="page-11-0"></span>**2.2.2 RF pins and connectors**

RF pins or U.FL connectors are used to connect external or integrated Wi-Fi and Bluetooth antennas. [Table 3](#page-11-4) describes the function of the RF pin/connector functions on MAYA-260, MAYA-261, and MAYA- 271 modules.

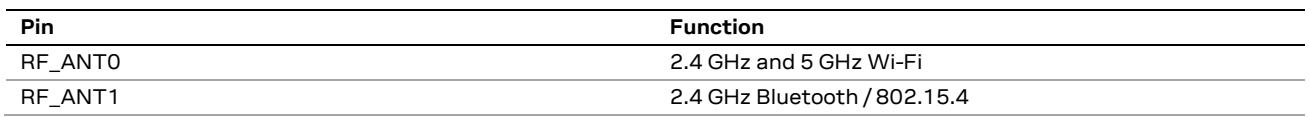

<span id="page-11-4"></span>**Table 3: RF pin functions MAYA-W260, MAYA-W261, and MAYA-W271**

[Table 4](#page-11-5) describes the function of the RF pin/connector function on MAYA-266 and MAYA-W276 modules.

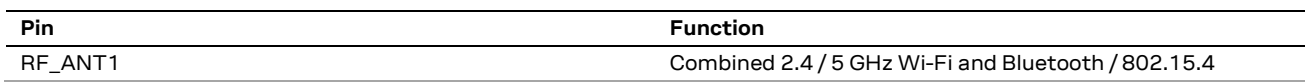

<span id="page-11-5"></span>**Table 4: RF pin functions MAYA-W266**

**⚠** For proper implementation of antennas in the application product, follow th[e RF interface options.](#page-19-2) See also the Antenna integration application note [\[11\].](#page-58-3)

#### <span id="page-11-1"></span>**2.2.3 Approved antenna designs**

MAYA-W2 modules come with a pre-certified antenna design that can save cost and time during the certification process. To leverage this benefit, customers are required to implement an antenna layout that is fully compliant with the u-blox reference design outlined in the MAYA-W2 antenna reference design application note [\[17\].](#page-58-2) Reference design source files are available from u-blox on request.<sup>2</sup>

For Bluetooth and Wi-Fi operation, MAYA-W2 modules have been tested and approved for use with the antennas featured in the list of [Approved antennas](#page-52-0) .

**⚠** To implement a design compliant with the u-blox FCC certification Grant follow the instructions in the MAYA-W2 antenna reference design application note [\[17\].](#page-58-2)

### <span id="page-11-2"></span>**2.2.4 Integrated antennas**

MAYA-W2 module variants with RF pins allow an SMD antenna to be mounted on the application board, which can then be connected with a transmission line. The module variants suitable for use with an integrated antenna are described in [Antenna solutions.](#page-10-2)

For proper implementation for antennas in the application product, follow the [RF interface options.](#page-19-2)

### <span id="page-11-3"></span>**2.2.5 External antennas**

External antennas can be used with MAYA-W2 module variants equipped with U.FL connectors. The antennas connect to the module through coaxial cables. The module variants suitable for use with an external antenna are described in [Antenna solutions.](#page-10-2)

External antennas are particularly suited for application products housed in metal casings that demand that the antennas are placed externally.

For proper implementation for antennas in the application product, follow the [RF interface options.](#page-19-2)

<sup>2</sup> Reference designs are only available after certification

**⚠** To avoid invalidating the compliance and pre-certification of u-blox modules with the various regulatory bodies, use only external antennas included the list of [Approved antennas](#page-52-0). u-blox modules may also be integrated with other antennas. In which case, OEM installers must certify their own designs with the respective regulatory agencies.

#### <span id="page-12-0"></span>**2.2.6 Internal antennas**

MAYA-W2x6 modules include an internal Niche antenna that is printed on the PCB and connected to pin L9. To use the internal antenna, pin L9 must be connected to the RF signal pin K9. The antenna utilizes antenna technology from Abracon. The variants equipped with an internal antenna are described in [Antenna solutions.](#page-10-2)

For proper antenna performance observe the following design considerations. When using these modules with an external antenna this shall be connected to pin K9.

- To enable good antenna radiation performance, it is important to place the module on the edge of the main PCB with the antenna facing outwards.
- A ground plane extending at least 10 mm on both sides of the module is recommended.
- Include a non-disruptive GND plane underneath the module with a clearance, cut out, underneath the antenna, as shown in [Figure 6.](#page-12-1)
- Observe the antenna clearance shall be implemented on all layers.
- To avoid degradation of the antenna characteristics, do not place physically tall or large components closer than 10 mm to the module antenna.
- To avoid any adverse impact on antenna performance, include a 5 mm clearance between the antenna and the casing. Polycarbonate (PC) and Acrylonitrile butadiene styrene (ABS) materials have less impact on antenna performance than other types of thermoplastic.
- Include plenty of stitching vias from the module ground pins to the GND plane layer. Ensure that the impedance between the module pins and ground reference is minimal.
- Consider the end products use case and assembly to make sure that the antenna is not obstructed by any external item.

[Figure 5](#page-10-3) shows the PCB artwork on main PCB top layer for MAYA-W266 and MAYA-W276 modules. It also shows the placement and GND clearance of the internal PCB trace antenna. The antenna clearance is only required for these module variants.

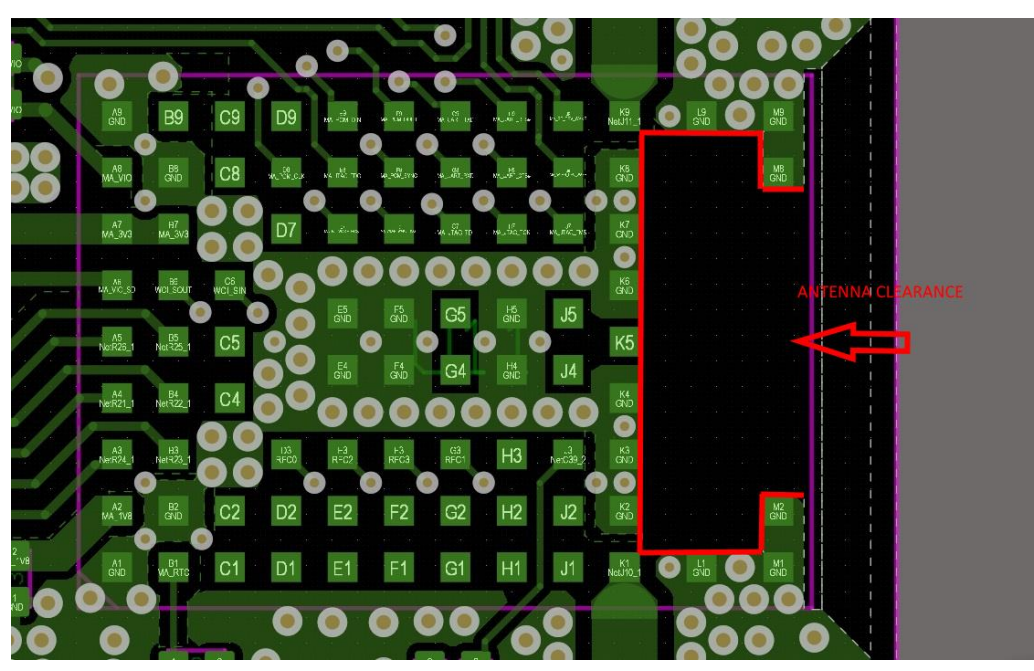

<span id="page-12-1"></span>**Figure 6: PCB artwork on main PCB top layer for MAYA-W266 and MAYA-W276**

## <span id="page-13-0"></span>**2.3 System function interfaces**

### <span id="page-13-1"></span>**2.3.1 Power-up sequence**

[Figure 7](#page-13-4) shows two power-up sequence recommended for MAYA-W2. During the power-up of module, all power rails can be independently applied before PDn is set high.

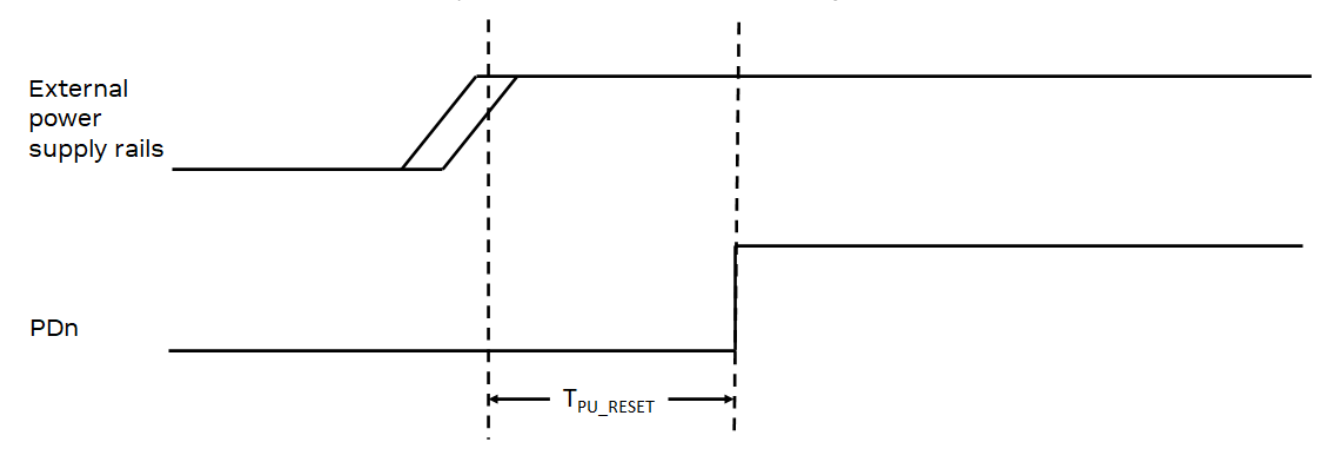

#### <span id="page-13-4"></span>**Figure 7: Power sequence of MAYA-W2 module**

**PDn** shall be held low during start up and released when the power is stable, or later when the module must be turned on. **PDn** is powered by the **1V8** voltage domain and is connected through a 10 kΩ pullup resistor to **1V8** inside the module.

Optionally, the **PDn** pin can be left unconnected so that it follows **1V8** through the pull-up resistor. In which case, the power down mode is not accessible and a further full-power cycle must be made to reset the module.

#### <span id="page-13-2"></span>**2.3.2 Power-down / Reset**

The module enters power-down mode when **PDn** is asserted (low) while all power supplies to the module are enabled. After **PDn** is deasserted (high), the module is reset and takes approximately 20 ms to get ready for SDIO enumeration.

MAYA-W2 series modules are reset to a default operating state by any of the following events:

- Power on: Module is powered on and internal voltages are good
- **PDn** assert: The device is reset when the **PDn** input pin is < 0.5 V (V<sub>IL</sub>) and transitions from low to high. For correct reset, **PDn** must be asserted for a minimum of 1 µs.
- **☞** A firmware download to the module is required after each reset. For information about downloading the firmware, see also [Software.](#page-33-0)
- **☞** Optional independent software reset for the WLAN and Bluetooth subsystems are provided through the **WL\_RST** and **BT\_15.4\_RST** pins, respectively. The pins can be left open if they are not needed.

#### <span id="page-13-3"></span>**2.3.3 Power-off sequence**

MAYA-W2 modules enter **Power Down** mode when **PDn** is asserted. After assertion, the power on the **3V3**, **1V8**, **VIO**, and **VIO\_SD** supplies can be removed. The module then enters the **Power Off** mode.

### <span id="page-14-0"></span>**2.3.4 Wake-up signals**

MAYA-W2 series modules provide wake-up input and output signals that handle the low-power modes for both Wi-Fi and Bluetooth. See also [Power states.](#page-15-0) 

The wake-up signals are used to exit MAYA-W2 or host CPU from sleep modes. Wake-up signals are powered by the **VIO** voltage domain. **WL\_DEV\_WAKE** and **BT\_15.4\_DEV\_WAKE** are optional, out-ofband, wake-up pins that are used to wake up the radios from sleep mode.

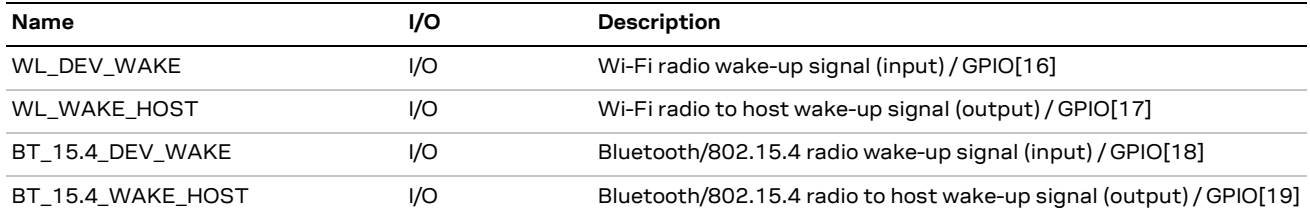

[Table 5](#page-14-2) describes the various wake-up, input and output signals.

<span id="page-14-2"></span>**Table 5: Wake-up signal definitions**

#### <span id="page-14-1"></span>**2.3.5 Configuration pins**

MAYA-W2 series modules have configuration pins to set specific interface configuration following a reset. The function of these configuration pins changes immediately  $(\sim 1 \text{ ms})$  to their initial function after reset, as shown in [Table 6.](#page-14-3)

Configuration pins CON[1:0] are used to set the firmware boot options that subsequently select the interfaces used for the Wi-Fi, Bluetooth, and 802.15.4 traffic. With reference to [Table 6,](#page-14-3) CON[1:0] must be strapped to GND through a 51 kΩ pull-down resistor to set a configuration bit to "0". No external circuitry is required to set a configuration bit to "1".

Commands and data for the Wi-Fi traffic is transferred through the SDIO bus to the module. The Bluetooth traffic uses the high-speed UART interface. The SPI interface is used for the 802.15.4 radio.

During boot-up, configuration pins CON[5,7] must be set according to the settings described in [Table 6.](#page-14-3) No external circuitry is required to set the configuration, which means that these pins can be left unconnected (NC). If these pins are connected, make sure that signals CON[5,7] are not pulled low by any external circuitry during boot-up. After boot, CON[5,7] revert to their main function.

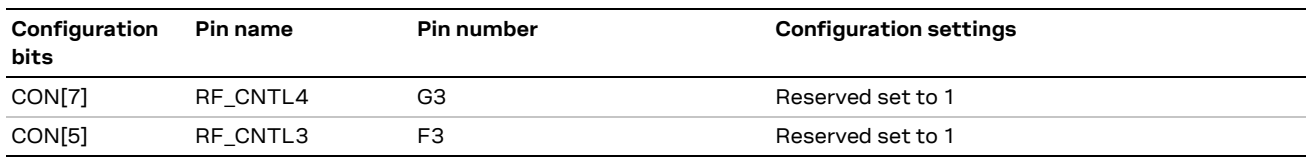

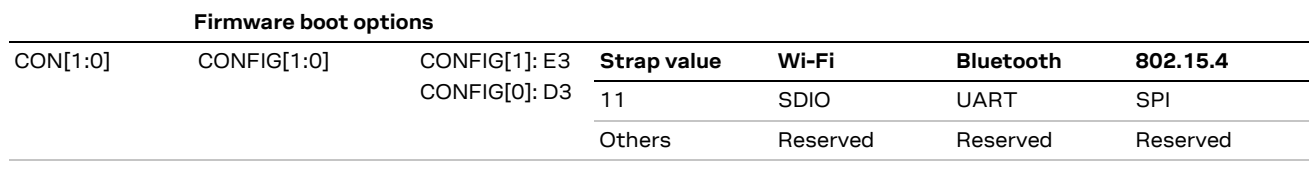

<span id="page-14-3"></span>**Table 6: Configuration pins**

### <span id="page-15-0"></span>**2.3.6 Power states**

MAYA-W2 series modules have several operation states. The power states and general guidelines for Wi-Fi and Bluetooth operations are defined in [Table 7.](#page-15-3)

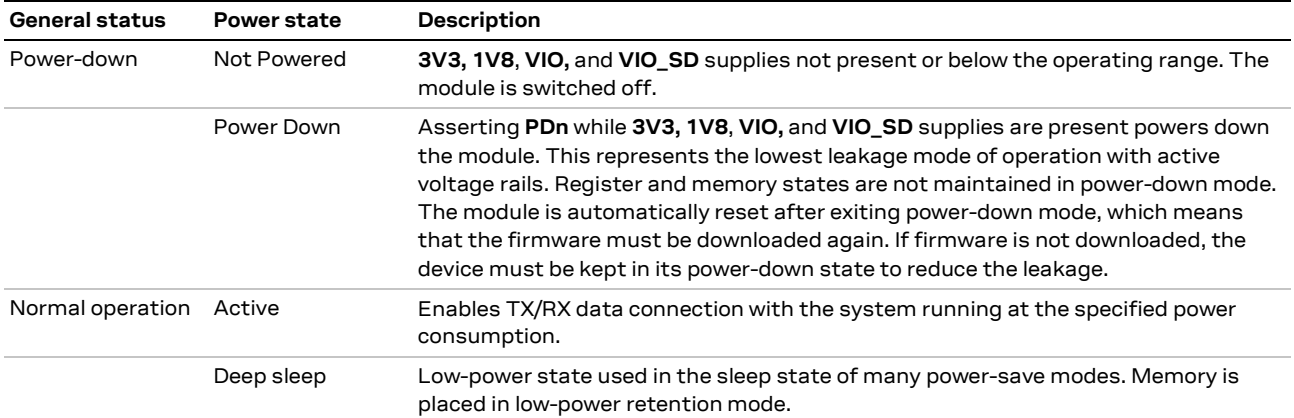

<span id="page-15-3"></span>**Table 7: Description of module power states**

## <span id="page-15-1"></span>**2.4 Host interfaces**

MAYA-W2 series modules support SDIO 3.0, high-speed UART, and SPI host interfaces. All Wi-Fi traffic is communicated through the SDIO interface. By setting the appropriate boot option, the highspeed UART interface between the host and the MAYA-W2 module is configured for the Bluetooth traffic. MAYA-W271 includes a SPI interface to be used with 802.15.4. For information about the configuration options for the host interface, see also [Configuration pins.](#page-14-1)

#### <span id="page-15-2"></span>**2.4.1 SDIO 3.0 interface**

MAYA-W2 series modules include a SDIO device interface that is compatible with the industrystandard SDIO 3.0 specification with a clock range of up to 208 MHz. The host controller uses the SDIO bus protocol to access the Wi-Fi function. The interface supports 4-bit SDIO transfer mode with data rates up to 104 MB/s in SDR104 mode. The modules also support the Default Speed (DS) and High-Speed (HS) modes.

**☞** The SDIO interface voltage is set by **VIO\_SD** to either 1.8 V or 3.3 V.

MAYA-W2 modules act as devices on the SDIO bus.

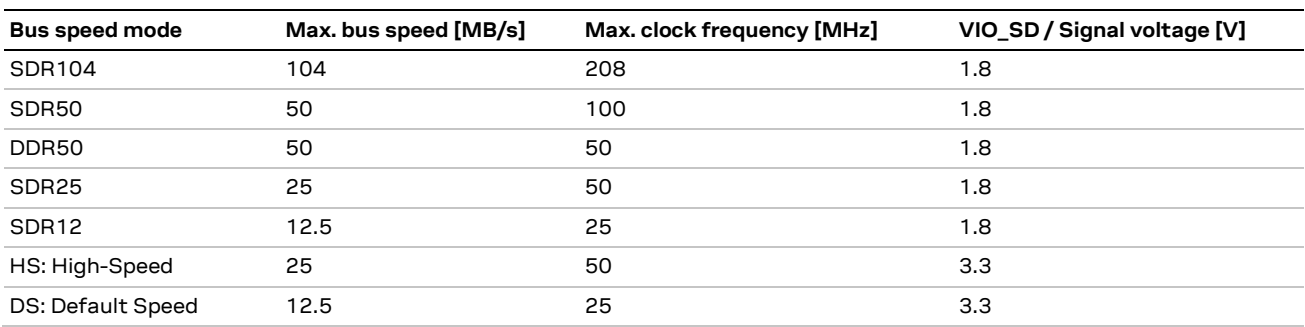

[Table 8](#page-15-4) summarizes the supported bus speed modes.

#### <span id="page-15-4"></span>**Table 8: SDIO bus speeds**

MAYA includes internal 100 kΩ (typical value) pull-up resistors on the SDIO signals. Nevertheless, it is recommended to connect pull-up resistors to these lines. See also [Data communication interfaces.](#page-26-0) Small value in-series termination resistors might also be applied to mitigate signal integrity and EMI issue.

[Table 5](#page-14-2) describes the function of each of the SDIO signals.

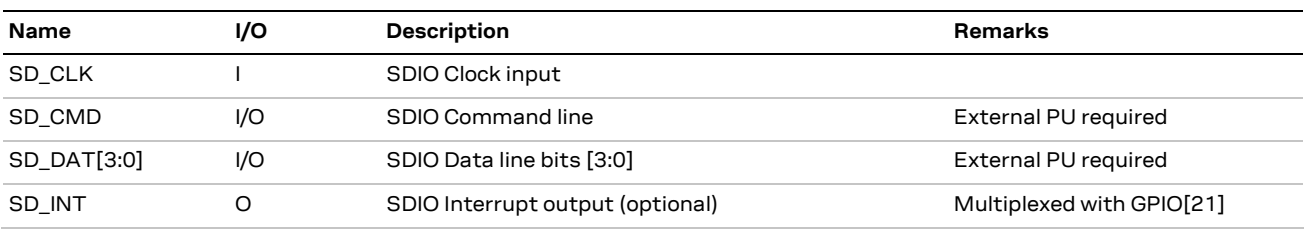

#### **Table 9: SDIO signal definitions**

SDIO interface pins are powered by the **VIO\_SD** voltage domain.

#### <span id="page-16-0"></span>**2.4.2 High-speed UART interface**

MAYA-W2 series modules support a high-speed Universal Asynchronous Receiver/Transmitter (UART) interface with up to 3 Mbps baud rate. The default baud rate after reset is 115.2 Kbps.

The UART interface operation includes:

- Bluetooth firmware upload to the module
- Bluetooth data (HCI transport)

[Table 10](#page-16-3) describes the function of each of the UART signals.

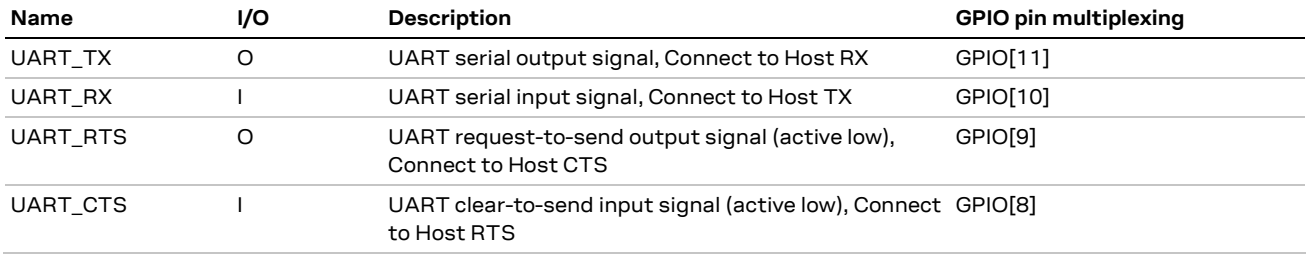

#### <span id="page-16-3"></span>**Table 10: UART signal description**

High-Speed UART signals are powered by the **VIO** voltage domain.

#### <span id="page-16-1"></span>**2.4.3 SPI interface**

MAYA-W271 and MAYA-W276 supports an SPI host interface for the 802.15.4 radio with a maximum clock speed of 10 MHz. The pins are shared with the external PTA coexistence interface.

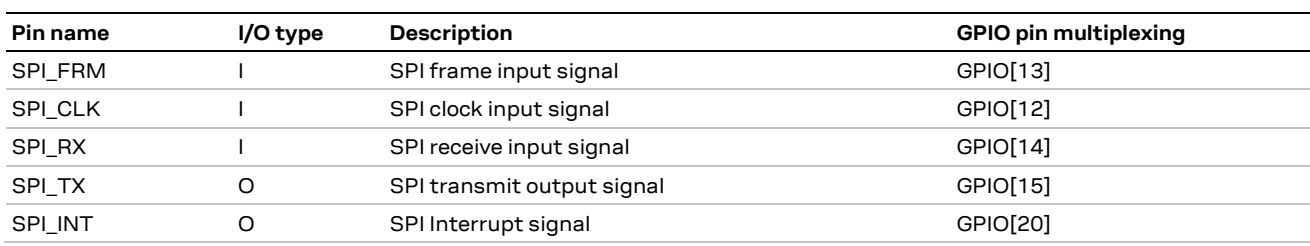

[Table 11](#page-16-4) describes the module pins on the SPI interface.

<span id="page-16-4"></span>**Table 11: 802.15.4 SPI interface description**

### <span id="page-16-2"></span>**2.4.4 PCM/I2S – Audio interface**

MAYA-W2 series modules include a bi-directional, 4-wire, PCM digital audio interface which can be used to connect external digital audio devices like an audio codec.

The interface supports:

- PCM master or slave mode
- PCM bit width size of 8 bit or 16 bit
- Up to four PCM slots with configurable bit width and start positions
- PCM short frame and long frame synchronization
- I2S master and slave modes for I2S, MSB, and LSB audio interfaces

**•** PCM pins are shared with the I2S interface and configured to I2S mode using HCI commands.

[Table 12](#page-17-1) describes the function of each of the PCM digital audio signals.

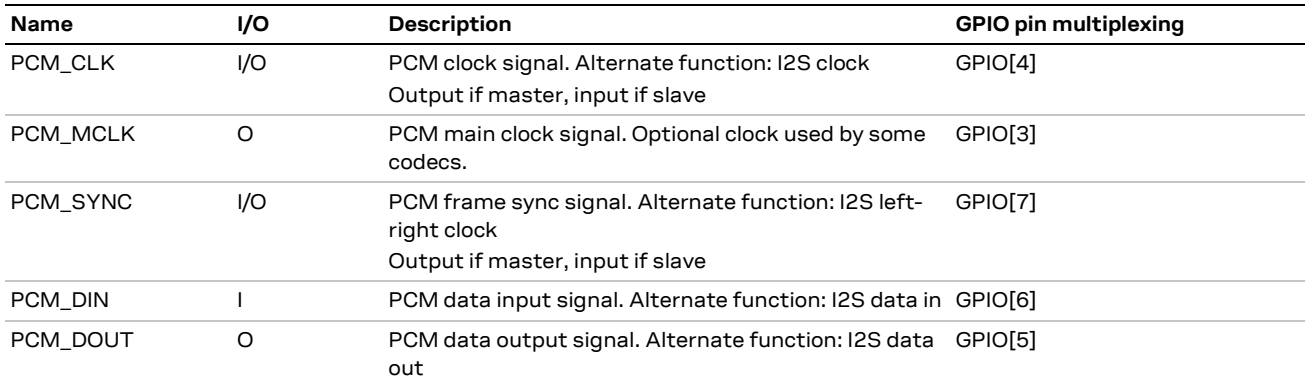

<span id="page-17-1"></span>**Table 12 : PCM digital audio signal descriptions**

**PCM**/**I2S** signals are powered by the **VIO** voltage domain.

## <span id="page-17-0"></span>**2.5 External coexistence interface**

For optimal performance when sharing the wireless medium, external coexistence interfaces enable signaling between the internal radios and external co-located wireless devices. External radios can be connected to the 5-wire packet traffic arbitration interface (PTA) or the 2-wire wireless coexistence interface 2 (WCI-2). The WCI-2 message and message type comply with Bluetooth special interest group (SIG) core specification volume 7, part C.

**F** The PTA interface pins are shared with the SPI interface and therefore not available on MAYA-W271 and MAYA-W276.

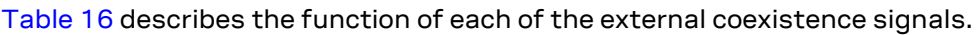

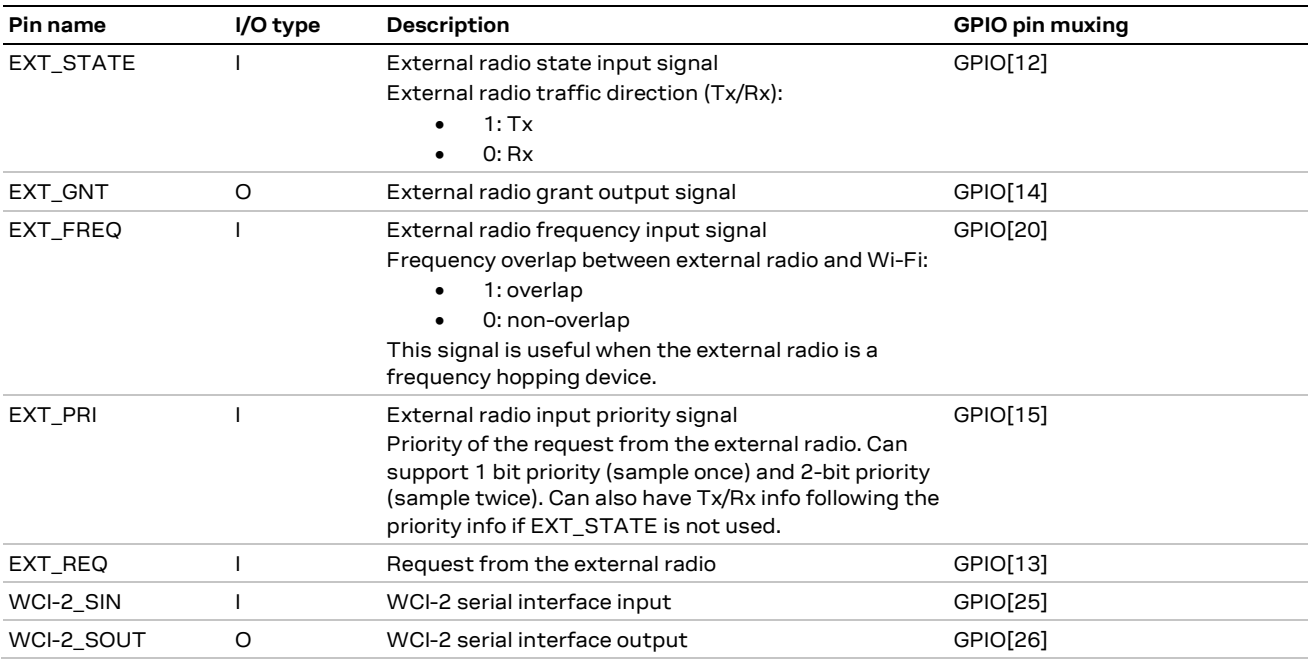

**Table 13: External coexistence interface description**

## <span id="page-18-0"></span>**2.6 JTAG**

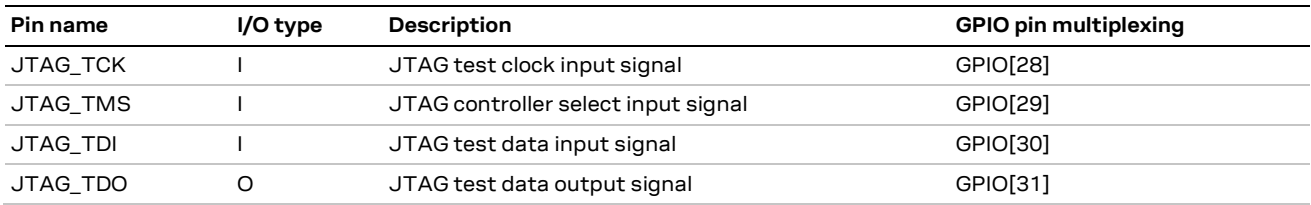

The module includes a JTAG test interface that is supported using the GPIO pins.

**Table 14: JTAG interface description**

## <span id="page-18-1"></span>**2.7 General purpose I/O**

MAYA-W2 supports several GPIO pins. On power-up and reset, the GPIO pins assume a highimpedance tristate. Some GPIO pins may be multi-functional pins. After initialization and firmware is downloaded, the pins are programmed in line with their functionality. For pin assignment information see also the MAYA-W2 series data sheet [\[1\].](#page-58-0)

For information describing what GPIOs are used for the interfaces, see also UART, [SPI,](#page-16-1) PCM/I2S audio interfaces, External coexistence interface and [JTAG.](#page-18-0) All other used GPIOs are described in the pin assignment information of the MAYA-W2 series data sheet [\[1\].](#page-58-0)

### <span id="page-18-2"></span>**2.8 Other remarks**

#### <span id="page-18-3"></span>**2.8.1 Unused pins**

MAYA-W2 series modules have unconnected (NC) pins that are reserved for future use. These pins must be left unconnected on the application board.

## <span id="page-19-0"></span>**3 Design-in**

Follow the design guidelines in this chapter to optimize the integration of MAYA-W2 series modules in the final application board.

### <span id="page-19-1"></span>**3.1 Overview**

Although all application circuits must be properly designed, and the following aspects of the application design require special attention:

- Module antenna integration. **RF\_ANT**.
	- o Antennas and RF circuits affect the RF performance and certification compliance. It is important to follow the design instructions given here to reach specified performance. Further, to maintain compliance and subsequent certification of the application design, it is important to observe the applicable parts of antenna schematic and layout described in [Antenna design.](#page-20-0)
- Module power supply. **Power** and **GND**.
	- $\circ$  Power supply circuits might affect the products operating stability and RF performance. It is important to select a suitable device capable to source the adequate voltage and current. It is also important to implement adequate power and ground planes in PCB stack-up and to implement bypass capacitors for these supplies. See als[o Supply interfaces.](#page-25-0)
- High-speed interfaces, such as **PCIe, SDIO**, high-speed **UART**, **SPI**, and **PCM**.
	- $\circ$  High-speed interfaces are a potential source of noise that can affect the regulatory compliance of standards for radiated emissions. It is important to follow the schematic and layout design recommendations described in [SDIO 3.0 interface](#page-26-1) and the [General high-speed layout](#page-28-1)  [guidelines.](#page-28-1)
- System functions: **Power Down, Reset** and [Configuration.](#page-14-1)
	- o Careful utilization of these pins in the application design is necessary to ensure correct operation of the product. Specifically, observe the state and voltage level is correctly defined during module boot and operation. It is important to follow the pin design described in the [General high-speed layout guidelines.](#page-28-1)
- Other pins: specific signals.
	- $\circ$  Careful utilization of these pins is necessary to ensure that the module operates correctly. It is important to follow the schematic and design layout recommendations.
- **NC** pins must not be connected.

### <span id="page-19-2"></span>**3.2 RF interface options**

MAYA-W2 modules provide several RF-interface options for connecting external antennas:

- MAYA-W260 / MAYA-W261 / MAYA-W271
	- o MAYA-W260 includes U.FL connectors, whereas MAYA-W261 and MAYA-W271 include pins for these signals:
		- RF\_ANTO for Wi-Fi 2.4 and 5 GHz connectivity
		- **RF\_ANT1** for Bluetooth/802.15.4 connectivity
	- $\circ$  The **RF\_ANT** ports have a nominal characteristic impedance of 50  $\Omega$ . For correct impedance matching, these ports must be connected to the respective antenna through a 50  $\Omega$  U.FL connector and coax or a transmission line – depending on the type of module connector. Poor termination of **RF\_ANT** pins will result in degraded performance of the module.
	- $\circ$  Follow the requirements described in in [Table 15](#page-21-1) and [Table 16](#page-21-0) to optimize the isolation between the antennas and ensure good application performance.
- MAYA-W266 / MAYA-W276
	- o Include a **RF\_ANT1** pin for combined Bluetooth/802.15.4 and Wi-Fi. It also includes an internal antenna.
	- o When using the internal antenna, the module shall be placed on the edge of the host PCB with the "antenna side" closest to the edge.
- **⚠** According to FCC regulations, the transmission line from the module antenna pin to the physical antenna (or antenna connector on the host PCB) is considered part of the approved antenna design. Therefore, module integrators must use exactly the antenna reference design used in the module FCC type approval or certify their own design.

For instructions on how to design circuits that comply with these requirements, see also [Antenna](#page-10-1)  [interfaces.](#page-10-1)

#### <span id="page-20-0"></span>**3.2.1 Antenna design**

To optimize the radiated performance of the final product, the selection and placement of both the module and antenna must be chosen with due regard to the mechanical structure and electrical design of the product. To avoid later redesigns, it is important to decide the positioning of these components at an early phase of the product design.

The compliance and subsequent certification of the RF design depends heavily on the radiating performance of the antennas.

To ensure that the RF certification of MAYA-W2 modules is extended through to the application design, carefully follow the guidelines outlined below.

- External antennas, including, linear monopole classes:
	- o Place the module and antenna in any convenient area on the board. External antennas do not impose any restriction on where the module is placed on the PCB.
	- $\circ$  Select antennas with an optimal radiating performance in the operating bands. The radiation performance depends mainly on the antennas.
	- o Choose RF cables that offer minimum insertion loss. Unnecessary insertion loss is introduced by low quality or long cables. Large insertion losses reduce radiation performance.
	- $\circ$  Use a high-quality 50  $\Omega$  coaxial connector for proper PCB-to-RF-cable transition.
- Integrated antennas, such as patch-like antennas:
	- $\circ$  Internal integrated antennas impose some physical restrictions on the PCB design:
		- Integrated antennas excite RF currents on its counterpoise, typically the PCB ground plane of the device that becomes part of the antenna; its dimension defines the minimum frequency that can be radiated. Therefore, the ground plane can be reduced to a minimum size that should be similar to the quarter of the wavelength of the minimum frequency that has to be radiated, given that the orientation of the ground plane related to the antenna element must be considered.
		- Find a numerical example to estimate the physical restrictions on a PCB, where: Frequency = 2.4 GHz  $\rightarrow$  Wavelength = 12.5 cm  $\rightarrow$  Quarter wavelength = 3.5 cm in free space or 1.5 cm on a FR4 substrate PCB.
- Choose antennas with optimal radiating performance in the operating bands. Radiation performance depends on the complete product and antenna system design, including the mechanical design and usage of the product. [Table 15](#page-21-1) summarizes the requirements for the antenna RF interface.
- Make the RF isolation between the system antennas as high as possible, and the correlation between the 3D radiation patterns of the two antennas as low as possible. In general, RF separation of at least a quarter wavelength between the two antennas is required to achieve a minimum isolation and low pattern correlation. If possible, increase the separation to maximize the performance and fulfill the requirements in [Table 16.](#page-21-0)

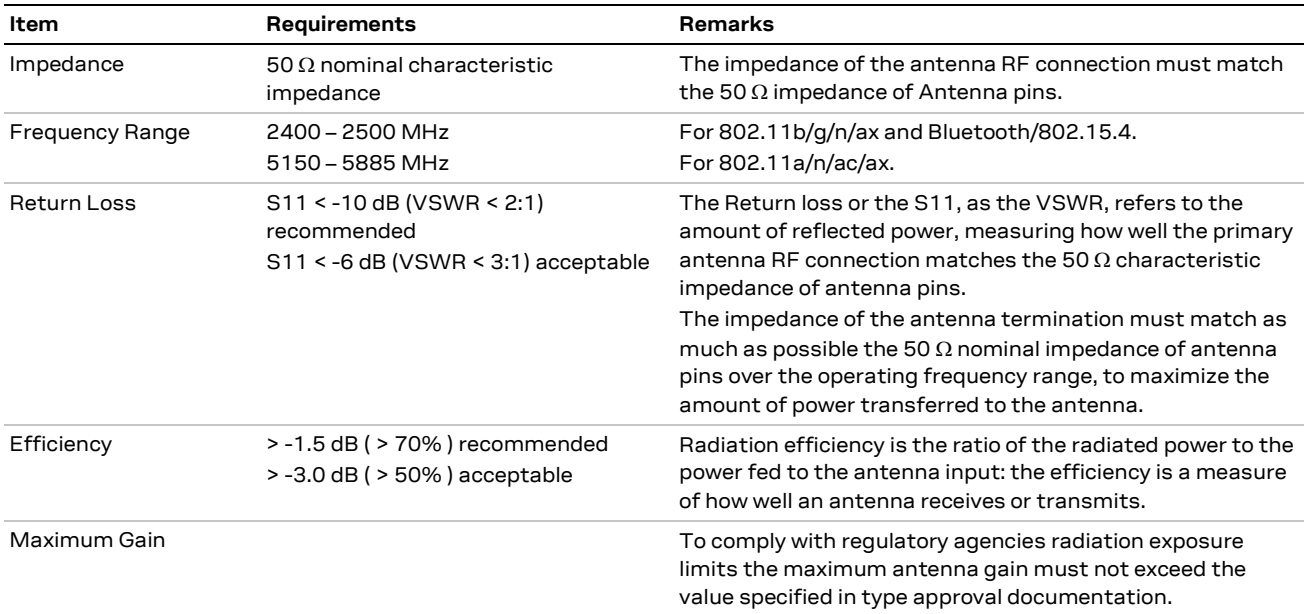

#### <span id="page-21-1"></span>**Table 15: Summary of antenna interface requirements**

[Table 16](#page-21-0) specifies additional requirements for implementing a dual antenna design.

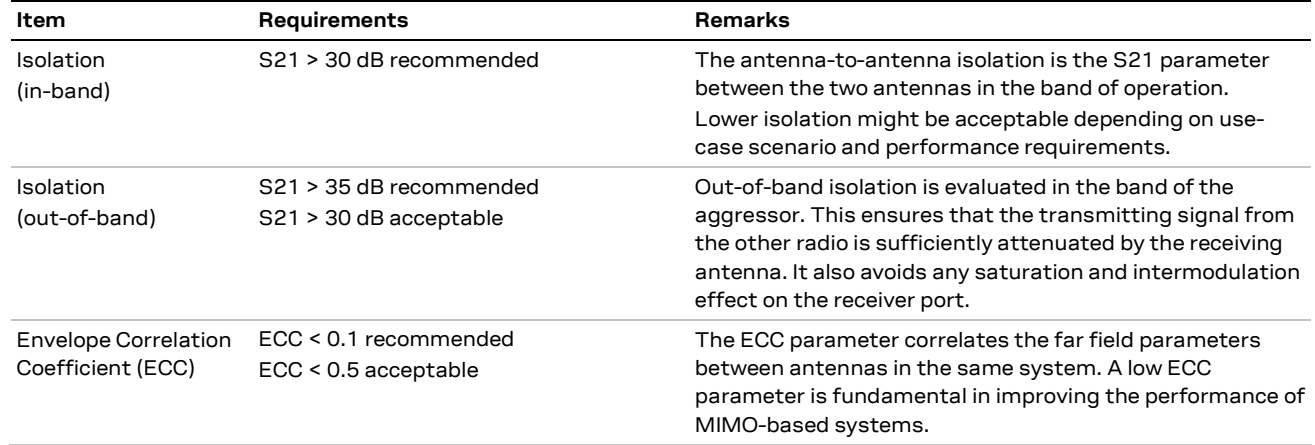

<span id="page-21-0"></span>**Table 16: Summary of Wi-Fi/Bluetooth coexistence requirements**

**A** When operating dual antennas in the same 2.4 GHz band, sufficient isolation is critical for attaining an optimal throughput performance in Wi-Fi/Bluetooth/802.15.4 coexistence mode.

Select antennas that provide:

- Optimal return loss (or VSWR) over all the operating frequencies.
- Optimal efficiency figure over all the operating frequencies.
- An appropriate gain that does not exceed the regulatory limits specified in some regulatory country authorities like the FCC in the United States.

A useful approach for the antenna micro-strip design is to place an U.FL connector close to the embedded PCB or chip antenna. The U.FL connector only needs to be mounted on units used for verification.

#### **3.2.1.1 Integrated antenna design**

If integrated antennas are used, the transmission line is terminated by the antennas themselves or by the antenna together with the connected coaxial cable and U.FL plug.

Consider the following the guidelines when designing the antenna:

- The antenna design process should commence at the same time as the mechanical design of the product. PCB mock-ups are useful in estimating overall efficiency and radiation path of the intended design during early development stages.
- Use antennas designed by an antenna manufacturer that provide the best possible return loss (or VSWR).
- Provide a ground plane large enough according to the related integrated antenna requirements. The ground plane of the application PCB may be reduced to a minimum size that must be similar to one quarter of wavelength of the minimum frequency that has to be radiated. The overall antenna efficiency may benefit from larger ground planes.
- Proper placement of the antenna and its surroundings is also critical for antenna performance. Avoid placing the antenna close to conductive or RF-absorbing parts, such as metal objects or ferrite sheets, as these may absorb part of the radiated power, shift the resonant antenna frequency of the antenna, or otherwise affect the antenna radiation pattern.
- Ensure that installation and deployment of the antenna system, including PCB layout and matching circuitry, is done correctly. In this regard, it is recommended that you strictly follow the specific guidelines provided by the antenna manufacturer.
- Antennas may require tuning/matching to reach the target performance. It is recommended to plan measurement and validation activities with the antenna manufacturer before releasing the end-product to manufacturing.
- The receiver section may be affected by noise sources like hi-speed digital busses. Avoid placing the antenna close to busses as DDR. Otherwise, consider taking specific countermeasures, like metal shields or ferrite sheets, to reduce the interference.
- Be aware of interaction between co-located RF systems, like nearby LTE bands and other possible radio systems. Transmitted power may interact or disturb the performance of MAYA-W2 modules where specific LTE filter is not present.

#### <span id="page-22-0"></span>**3.2.1.2 RF transmission line design**

RF transmission lines, such as those that connect from **RF\_ANT** pins to their related antenna connectors or antenna, must be designed with a characteristic impedance of 50  $\Omega$ .

[Figure 8](#page-23-0) shows the design options for implementing a transmission line, namely:

- Microstrip track separated with dielectric material and coupled to a single ground plane.
- Coplanar microstrip track separated with dielectric material and coupled to both the ground plane and side conductor. This in the most common transmission line implementation.
- Stripline track separated by dielectric material and sandwiched between two parallel ground planes.

The parameters shown in the cross-sectional area of each trace design include:

- Width (W) shows the width of the copper layer on the top layer
- Distance (S) shows the distance between the top copper layer and the two adjacent GND planes.
- Dielectric substrate thickness (H) shows the distance between the GND reference on the bottom plane and the copper layer on the top layer.
- Thickness of the copper layer (T) can also be represented by "Base Copper Weight", which is commonly used as the parameter for PCB stack-up.
- Dielectric constant  $(\epsilon_{r})$  defines the ratio between the electric permeability of the material against the electric permeability of free space.

**☞** The width of a 50 Ω microstrip depends on mainly "εr" and "H", which must be calculated for each PCB layer stack-up.

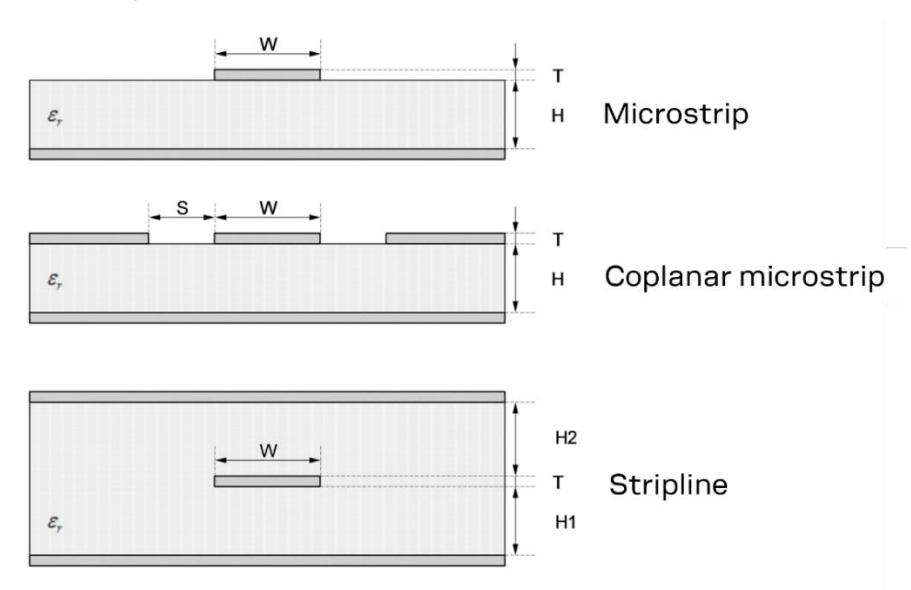

#### <span id="page-23-0"></span>**Figure 8: Transmission line trace design**

Follow these recommendations to design a 50  $\Omega$  transmission line correctly:

- Designers must provide enough clearance from surrounding traces and ground in the same layer. In general, the trace to ground clearance should be at least twice that of the trace width. The transmission line should also be "guarded" by the ground plane area on each side.
- In the first iteration, calculate the characteristic impedance using tools provided by the layout software. Ask the PCB manufacturer to provide the final values usually calculated using dedicated software and production stack-ups. It is sometimes possible to request an impedance test coupon on side of the panel to measure the real impedance of the traces.
- Although FR-4 dielectric material can result in high losses at high frequencies, it can still be an appropriate choice for RF designs. In which case, aim to:
	- o Minimize RF trace lengths to reduce dielectric losses.
	- $\circ$  If traces longer than few centimeters are needed, use a coaxial connector and cable to reduce losses.
	- o For good impedance control over the PCB manufacturing process, design the stack-up with wide 50  $\Omega$  traces with width of at least 200  $\mu$ m.
	- o Contact the PCB manufacturer for specific tolerance of controlled impedance traces. As FR-4 material exhibits poor thickness stability it gives less control of impedance over the trace width.
- For PCBs with components larger than 0402 and dielectric thickness below 200 µm, add a keep-out, that is, some clearance (void area) on the ground reference layer below any pin on the RF transmission lines. This helps to reduce the parasitic capacitance to ground.
- Route RF lines in 45 ° angle and avoid acute angles. The transmission lines width and spacing to GND must be uniform and routed as smoothly as possible.
- Add GND stitching vias around transmission lines.
- Provide a sufficient number of vias on the adjacent metal layer. Include a solid metal connection between the adjacent metal layer on the PCB stack-up to the main ground layer.
- To avoid crosstalk between RF traces and Hi-impedance or analog signals, route RF transmission lines as far from noise sources (like switching supplies and digital lines) and any other sensitive circuit.

• Avoid stubs on the transmission lines. Any component on the transmission line should be placed with the connected pin located over the trace. Also avoid any unnecessary components on RF traces.

[Figure 9](#page-24-0) shows a trace and ground design example. From top left to bottom right: layer 1 mirrored, layer 1, layer 2, layer 3, layer 4, and so on.

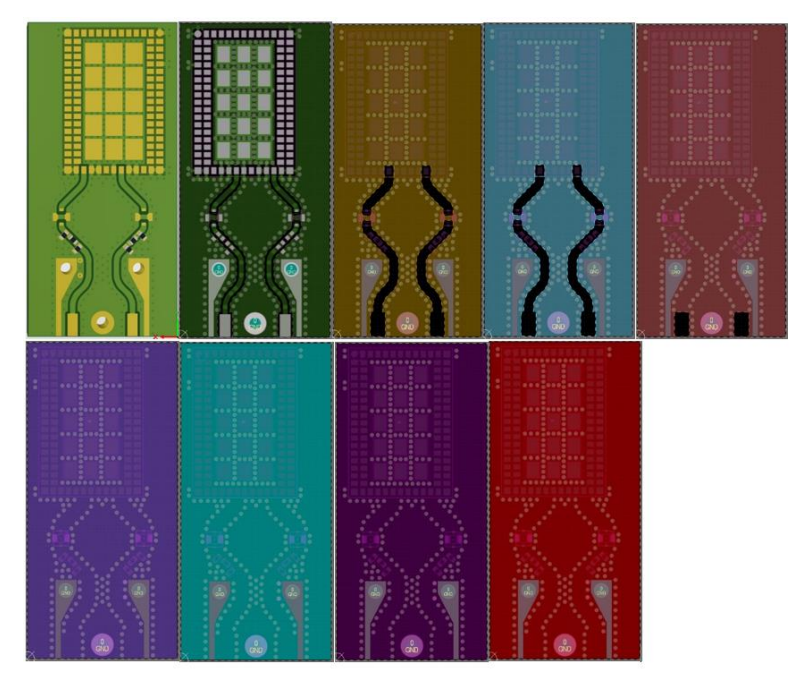

<span id="page-24-0"></span>**Figure 9: RF trace and ground design example**

[Figure 10](#page-24-1) shows typical artwork implementing a coplanar microstrip on an 8-layer PCB. The trace includes, from the module pad to the PCB edge, the (module-side) coplanar microstrip section, RF connector with switch (optional), impedance matching PI network, (SMA-side) coplanar microstrip section (2), and edge mounted SMA RF connector. The ground clearance on L2 and L3 allows for a wider microstrip, which is less lossy than a narrow one. The ground clearance is especially critical in the 5 GHz band. A wider trace also has less impedance variation over PCB production batches due to the absolute tolerances in the PCB etching process.

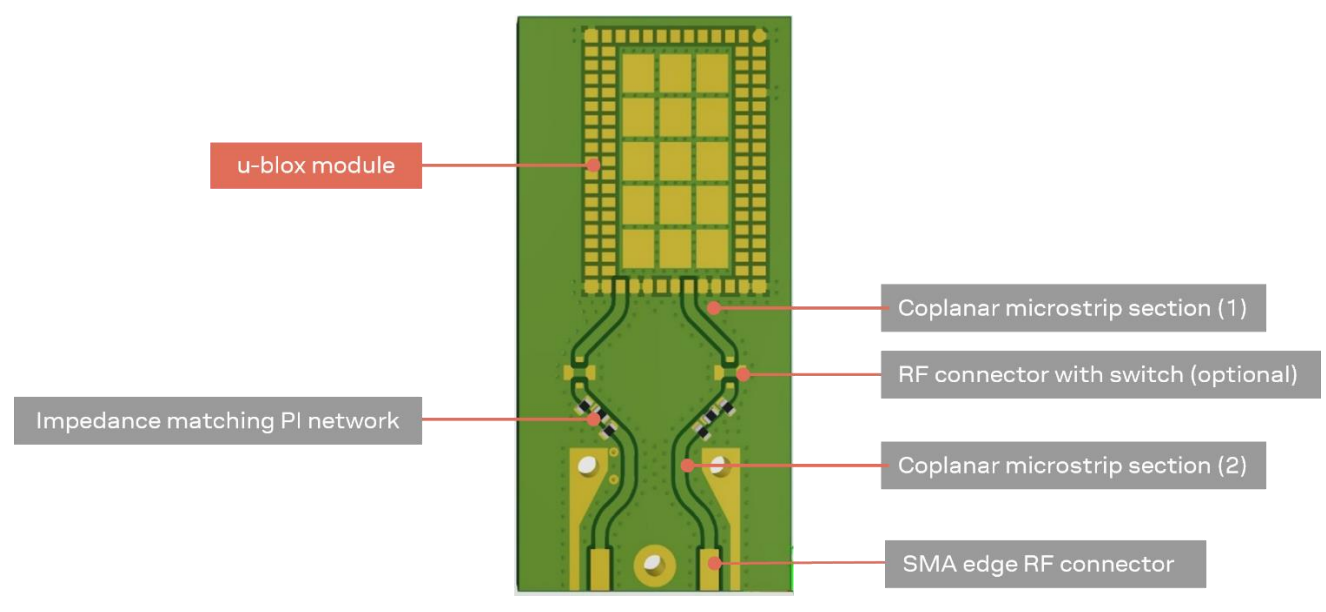

<span id="page-24-1"></span>**Figure 10: Layout example showing implementation**

[Figure 11](#page-25-2) shows layout of pads for an U.FL connector. Especially consider the GND clearance under the signal pad.

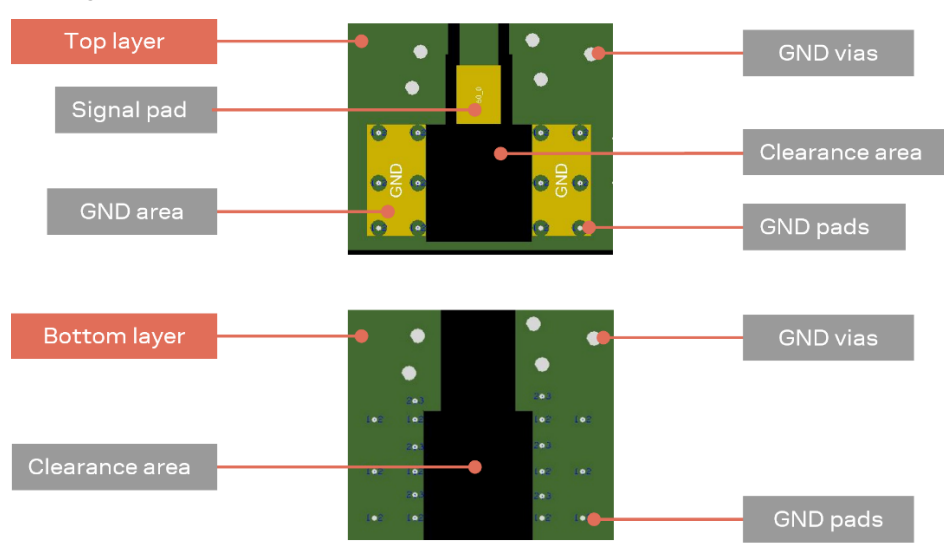

<span id="page-25-2"></span>**Figure 11: U.FL connector layout, top layer (left), and inner layer 1 (right)**

## <span id="page-25-0"></span>**3.3 Supply interfaces**

### <span id="page-25-1"></span>**3.3.1 Module supply design**

Although the GND pins are internally connected in the module, it is advisable to connect all available ground pins on the application board to solid ground with a good (low impedance) connection to host PCB ground. This minimizes power loss, improves RF performance, and allows for more efficient thermal performance.

Low impedance connection of the module supply pins, supplied by a DC supply source, is required for accurate RF performance.

Consider the following guidelines when developing the schematic:

- All power supply pins must be connected to an appropriate DC source.
- Any series component with an Equivalent Series Resistance (ESR) greater than a few mΩ should be avoided. The only exception to this general rule is the use of ferrite beads for DC filtering. To avoid possible instability in the DC supply, only use ferrite beads if needed.
- For high-frequency filtering, additional bypass capacitors in the range of 100 nF to 1  $\mu$ F are required on all supply pins. Offering low ESR/ESL resistance, a class II ceramic capacitor with an X7R or X5R dielectric is well suited for this purpose. Bypass capacitors of a smaller size can be chosen to minimize ESL (Equivalent Series Inductance) in the manufacturing process. The capacitor should be placed as close as possible to the module supply pin.
- To help filter current spikes from the RF section and avoid ground bounce, a minimum bulk capacitance of 10 µF should be applied to the **1V8** and **3V3** rails (optionally on **VIO\_SD** and **VIO**) and placed close to the module supply pins. Offering low ESR/ESL resistance, a class II ceramic capacitor with an X7R or X5R dielectric is well suited for this purpose. Special care should be taken in the selection of X5R/X7R dielectrics due to capacitance derating versus DC bias voltage.

#### **3.3.1.1 Guidelines for supply circuit design using an SMPS**

A Switched Mode Power Supply (SMPS) is generally recommended for converting the main supply to the module supply when the voltage difference is relatively high. In these circumstances, the use of an SMPS dissipate less power and subsequently generates less power dissipation and heat than an LDO. By contrast, an LDO is generally simpler to use and does not generate the amount of noise an SMPS might.

The characteristics of the SMPS should meet the following prerequisites to comply with the module requirements described in [Table 2.](#page-9-1)

- **Power capability:** The regulator, together with any additional filter in front of the module, must be capable of providing a voltage within the specified operating range. It must also be capable of delivering the specified peak current.
- **Low output ripple**: The peak-to-peak ripple voltage of the switching regulator must not exceed the specified limits. This requirement is appliable to both the voltage ripple generated by the SMPS at operating frequency and the high-frequency noise generated by power switching.
- **PWM/PFM mode operation**: It is advisable to select regulators that support a fixed Pulse Width Modulation (PWM) mode. Pulse Frequency Modulation (PFM) mode typically exhibits higher ripple and can affect RF performance. If power consumption is not a primary concern, PFM/PWM mode transitions should be avoided in favor of fixed PWM operation to reduce the peak-to-peak noise on voltage rails. Switching regulators with mixed PWM/PFM mode can be used provided that the PFM/PWM modes and transition between modes complies with the requirements.

#### **3.3.1.2 Guidelines for supply circuit design using a LDO linear regulator**

The use of a linear regulator is appropriate when the difference between the available supply rail and the module supply is relatively low. Linear regulators can also be considered for powering 1.8 V domains – particularly those having low current requirements and those cascaded from an SMPSgenerated low voltage rail.

The characteristics of the Low Drop-Out (LDO) linear regulator used to power the voltage rails must meet the following prerequisites to comply with the requirements summarized in [Table 2.](#page-9-1)

- **Power capabilities**: The LDO linear regulator must be able to provide a voltage within the specified operating range. It must also be capable of withstanding and delivering the maximum specified peak current while in "connected mode".
- **Power dissipation**: The power handling capability of the LDO linear regulator must be checked to limit its junction temperature to the maximum rated operating range. The worst-case junction temperature can be estimated as shown below:

$$
T_{j,est} = (V_{in} - V_{out}) * I_{avg} * \theta_{ja} + T_a
$$

Where:  $\theta_{ja}$  is the junction-to-ambient thermal resistance of the LDO package $^3$ ,  $l_{avg}$  is the current consumption of the given voltage rail in continuous TX/RX mode and  $T_a$  is the maximum operating temperature of the end product inside the housing.

## <span id="page-26-0"></span>**3.4 Data communication interfaces**

### <span id="page-26-1"></span>**3.4.1 SDIO 3.0 interface**

The SDIO 3.0 bus in MAYA-W2 series modules support a clock frequency up to 208 MHz, which means that special care must be taken to guarantee signal integrity and minimize electromagnetic interference (EMI) issues. The signals should be routed with a single-ended impedance of 50  $\Omega$ .

 $3$  Thermal dissipation capability reported on datasheets is usually tested on a reference board with adequate copper area (see also JESD51 [\[10\]\)](#page-58-4). Junction temperature on a typical PCB can be higher than the estimated value due to the limited space to dissipate the heat. Thermal reliefs on pads also affect the capability of a device to dissipate heat.

It is advisable to route all signals in the bus so that they have the same length and the appropriate grounding in the surrounding layers. The total bus length should be kept to a minimum. To minimize crosstalk with other parts of the circuit, the layout of the SDIO bus should be designed with adequate isolation between its signals and surrounding busses/traces.

Implement an undisrupted return-current path in close vicinity to the signal traces. [Figure 12](#page-27-1) shows an optional application schematic for the SDIO bus in MAYA-W2, while [Table 17](#page-27-2) summarizes the electrical requirements of the bus. Even though MAYA-W2 includes on chip Pull-up resistors it is advisable to add external ones for optimum pull-up to match routing and host CPU impedance.

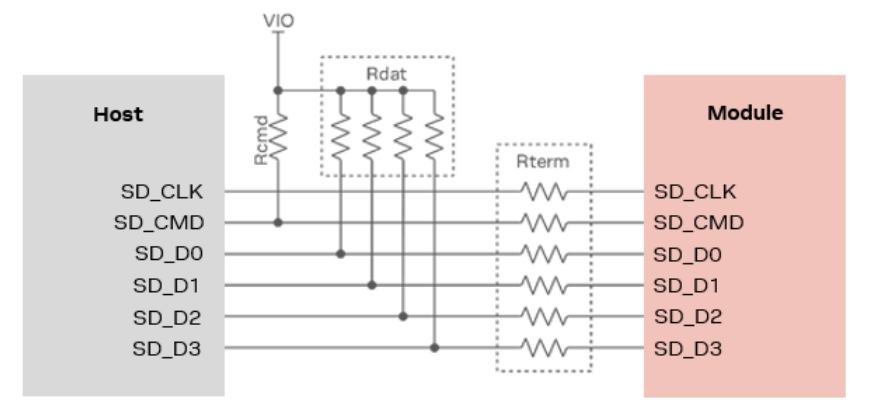

#### <span id="page-27-1"></span>**Figure 12: SDIO application schematic**

**☞** A small value capacitor in the range of a few pF to **GND** could be considered for **SDIO\_CLK** as an EMI debug option and signal termination. This capacitor should be placed as close as possible to the MAYA-W2 clock input pin and can be assembled only for EMI purpose. The capacitor value adds to total line capacitance and must not exceed total allowed capacitance to avoid violating clock rise and fall timing specifications.

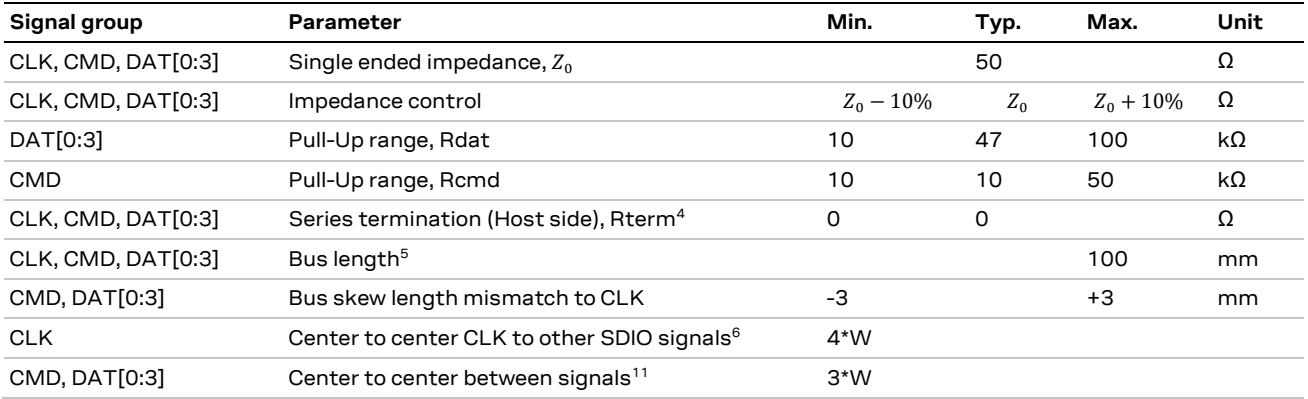

<span id="page-27-2"></span>**Table 17: SDIO bus requirements**

### <span id="page-27-0"></span>**3.4.2 High-speed UART interface**

The high-speed UART interface for the MAYA-W2 complies with the Bluetooth HCI UART Transport layer. The module uses the settings shown in [Table 18.](#page-28-3)

#### **UART Settings**

| Baud rate default after reset | 115 200 baud |
|-------------------------------|--------------|
|                               |              |

<sup>4</sup> Series termination values larger than typical recommended only for addressing EMI issues

 $^{\rm 5}$  Routing should minimize the total bus length.

<sup>6</sup> To accommodate BGA escape, center-to-center spacing requirements can be ignored for up to 10 mm of routed length.

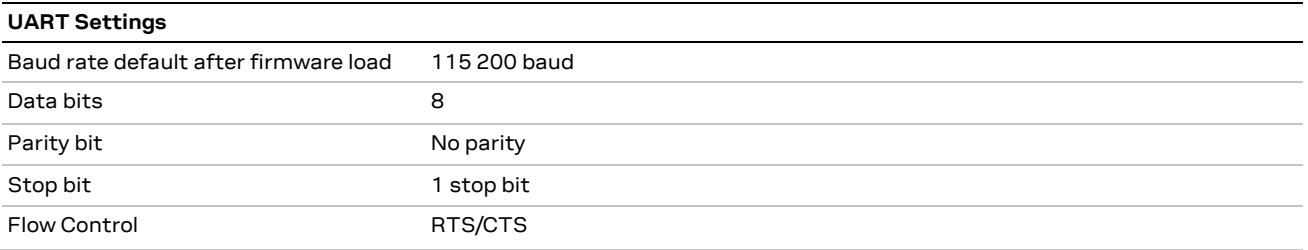

#### <span id="page-28-3"></span>**Table 18: HCI UART transport layer settings**

RTS/CTS flow control is used to prevent temporary UART buffer overrun.

- If RTS is 0 (output, active low), the module is ready to receive, and the host is allowed to send.
- If CTS is 0 (input, active low), the host is ready to receive, and the module is allowed to send.

**☞** The use of hardware flow control with RTS/CTS is mandatory.

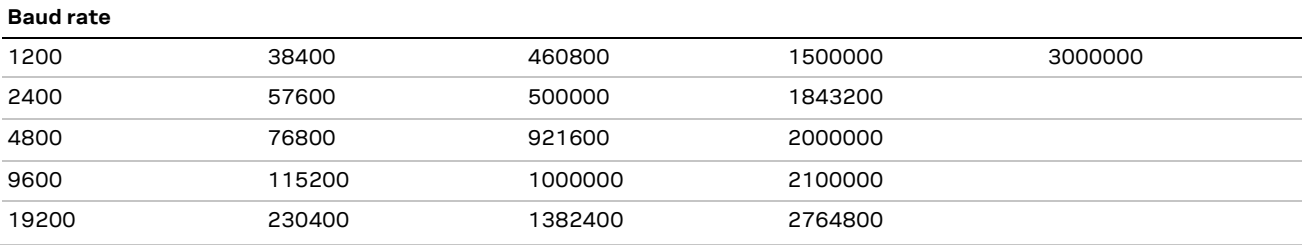

#### **Table 19: Possible baud rates for the UART interface**

After a hardware reset, the UART interface is configured for 115 200 baud. Se[e Bluetooth driver bring](#page-37-0)[up](#page-37-0) for information on how to change the baud rate.

### <span id="page-28-0"></span>**3.5 Other interfaces and notes**

All pins have internal keeper resistors; leave unused pins open.

### <span id="page-28-1"></span>**3.6 General high-speed layout guidelines**

These guidelines describe best practices for the layout of all high-speed busses on MAYA-W2. Designers should prioritize the layout of higher speed busses. Low frequency signals, other than those with high-impedance traces, are generally not critical to the layout.

**⚠** Low frequency signals with high-impedance traces (such as signals driven by weak pull resistors) may be affected by crosstalk. For these high impedance traces, a supplementary isolation of 4\*W from other busses is recommended.

#### <span id="page-28-2"></span>**3.6.1 General considerations for schematic design and PCB floor planning**

- Verify which signal bus requires termination and add appropriate series resistor terminations to the schematics.
- Carefully consider the placement of the module with respect to the antenna position and host processor; minimize RF trace length first and then the SDIO bus length.
- SDIO bus routing must aim to keep layer-to-layer transition to a minimum.
- Verify the allowable stack-ups, and the controlled impedance dimensioning for antenna traces and busses, with the PCB manufacturer.
- Verify that the power supply design and power sequence are compliant with the MAYA-W2 specifications described in [System function interfaces.](#page-13-0)

#### <span id="page-29-0"></span>**3.6.2 Component placement**

- Accessory parts like bypass capacitors must be placed as close as possible to the module to improve filtering capability. Prioritize placing the smallest capacitors close to module pins.
- Do not place components close to the antenna area. Follow the recommendations of the antenna manufacturer to determine distance of the antenna in relation to other parts of the system. Designers should also maximize the distance of the antenna to High-frequency busses, like DDRs and related components. Alternatively, consider an optional metal shield to reduce interferences that might otherwise be picked up by the antenna and subsequently reduce module sensitivity.

#### <span id="page-29-1"></span>**3.6.3 Layout and manufacturing**

- Avoid stubs on high-speed signals. Test points or component pads should be placed over the PCB trace.
- Verify the recommended maximum signal skew for differential pairs and length matching of buses.
- Minimize the routing length; longer traces degrade signal performance. Ensure that maximum allowable length for high-speed busses is not exceeded.
- Ensure to track any impedance matched traces. Consult early with the PCB manufacturer for proper stack-up definition.
- RF, analog, and digital sections should have dedicated and clearly separated areas on the board.
- No digital routing is allowed in the GND reference plane area of RF traces (ANT pins and Antenna).
- Designers are strongly recommended to avoid digital routing beneath all layers of RF traces.
- Ground cuts or separation are not allowed below the module.
- As a first priority, minimize the length of the RF traces. Then, minimize bus length to reduce potential EMI issues related to the radiation of digital busses.
- All traces (Including low speed or DC traces) must couple with a reference plane (GND or power).
- Hi-speed busses are not allowed to change reference plane. If a change to the reference plane is unavoidable, some capacitors and an adequate number of vias, connecting the reference planes, must be added in the area of transition to provide a low impedance return path through the various reference planes.
- Trace routing should maintain a distance that is greater than 3\*W from the edge of the ground plane routing.
- Power planes should maintain a safe distance from the edge of the PCB. The distance must be sufficient to route a ground ring around the PCB, and the ground ring must then be stitched to other layers through vias.
- Route the power supply in low impedance power planes. If you choose to route the power supply with traces, do not route loop structures.
- **⚠** The heat dissipation during continuous transmission at maximum power can significantly raise the temperature of application baseboards under MAYA-W2 series modules. Avoid placing temperature sensitive devices close to the module and provide these devices with sufficient grounding to transfer generated heat to the PCB.

## <span id="page-30-0"></span>**3.7 Module footprint and paste mask**

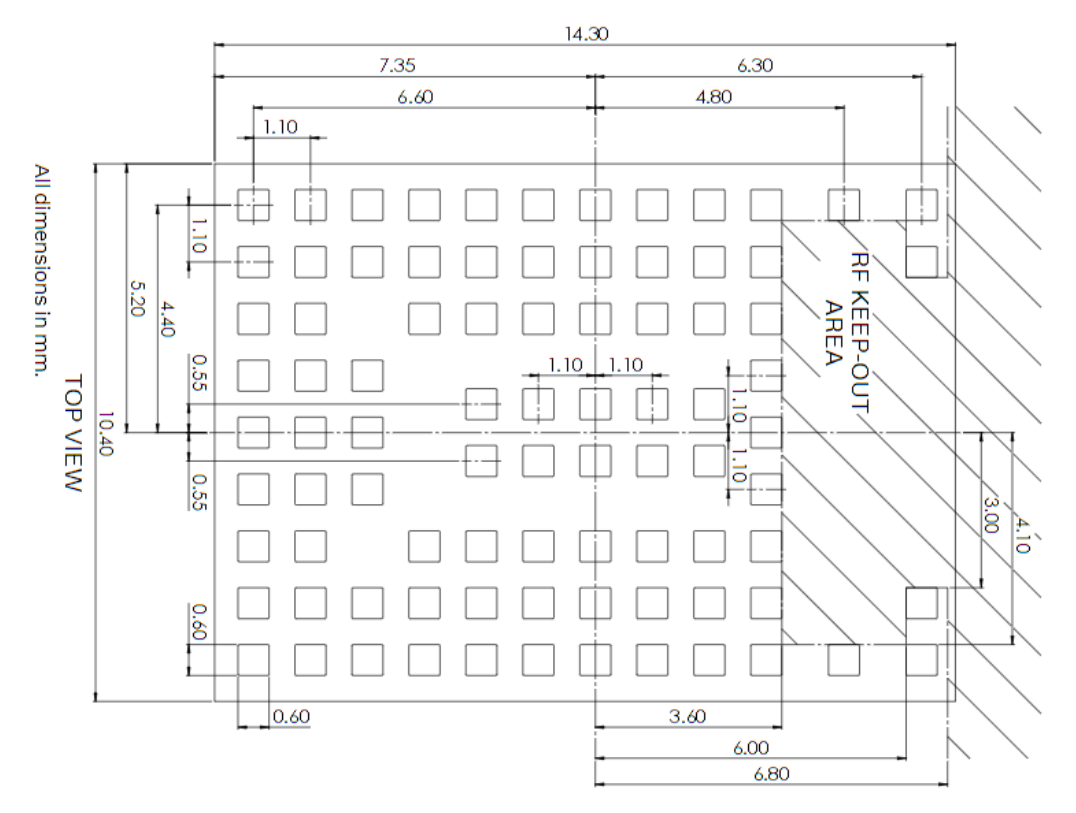

<span id="page-30-2"></span>**Figure 13: Recommended footprint for MAYA-W2, bottom view**

[Figure 13](#page-30-2) shows the pin layout of MAYA-W2 series modules. The proposed land pattern layout complements the pin layout of the module. Both Solder Mask Defined (SMD) and Non Solder Mask Defined (NSMD) pins can be used with adherence to the following considerations:

- All pins should be Non-Solder Mask Defined (NSMD)
- To help with the dissipation of the heat generated by the module, GND pads must have good thermal bonding to PCB ground planes.

The suggested stencil layout for the MAYA-W2 module should follow the copper pad layout, as shown in [Figure 13.](#page-30-2) The "RF KEEP\_OUT AREA" is only applicable on MAYA-W266 and MAYA-W276 when using the internal PCB antenna. The "RF KEEP\_OUT AREA" can be omitted for the other module variants.

## <span id="page-30-1"></span>**3.8 Thermal guidelines**

MAYA-W2 series modules are designed to operate from -40 °C to +85 °C at an ambient temperature inside the enclosure box. The board generates heat during high loads that must be dissipated to sustain the lifetime of the components.

The thermal dissipation measures listed below will decrease the module's internal temperature and consequently increases the long-term reliability of the device.

For best performance, application PCB layouts should adhere to the following guidelines:

- Vias specification for ground filling:  $300/600 \mu m$ , with no thermal reliefs allowed on vias.
- Ground via densities under the module: 50  $\nuias/cm^2$ ; thermal vias can be placed in gaps between the thermal pads of the module.
- Minimum layer count and copper thickness:  $4 \; layers$ ,  $35 \; \mu m$ .
- Minimum board size:  $55x70$   $mm$ .

• To optimize the heat flow from the module, power planes and signal traces should not cross the layers beneath the module.

These recommendations facilitate a design that is capable of achieving a thermal characterization parameter of  $\psi_{IB} = TBD \degree C/W$  for MAYA-W260 and MAYA-W261 and  $\psi_{IB} = TBD \degree C/W$  for MAYA-W266, where,  $IB$  refers to the junction between the module and the bottom side of the main PCB characterization parameter.

Use the following hardware techniques to further improve thermal dissipation in the module and optimize its performance in customer applications:

- Maximize the return loss of the antenna to reduce reflected RF power to the module.
- Improve the efficiency of any component that generates heat, including power supplies and processor, by dissipating it evenly throughout the application device.
- Provide sufficient ventilation in the mechanical enclosure of the application.
- For continuous operation at high temperatures, particularly in high-power density applications or smaller PCB sizes, include a heat sink on the bottom side of the main PCB. The heat sink is best connected using electrically insulated / high thermal conductivity adhesive<sup>7</sup>.

## <span id="page-31-0"></span>**3.9 ESD guidelines**

MAYA-W2 modules are manufactured using a highly automated process, which complies with IEC61340-5-1 [\[6\]](#page-58-5) (STM5.2-1999 Class M1 devices) standard. Customer on-site manufacturing processes that satisfy the basic ESD control program are sufficient to comply with the necessary precautions<sup>8</sup> for handling the modules.

[Table 20](#page-31-1) describes the target ESD ratings of the MAYA-W2 pins – subject to module qualification.

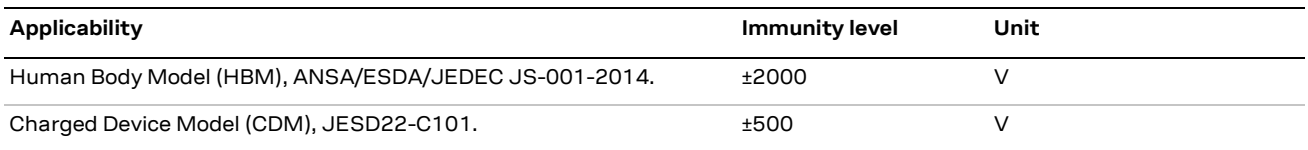

#### <span id="page-31-1"></span>**Table 20: ESD immunity rating for pins of the MAYA-W2 module**

In compliance with the following European regulations, designers must implement proper protection measures against ESD events on any pin exposed to end users:

- ESD testing standard CENELEC EN 61000-4-2 [\[4\]](#page-58-6)
- Radio equipment standard ETSI EN 301 489-[1 \[5\]](#page-58-7)

The minimum requirements as per these European regulations are summarized in [Table 21.](#page-31-2)

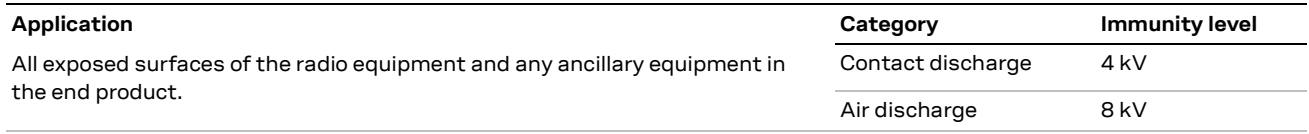

#### <span id="page-31-2"></span>**Table 21: Minimum ESD immunity requirements based on EN 61000-4-2**

Compliance with the protection levels specified in EN 61000-4-2 [\[4\]](#page-58-6) are fulfilled by including proper ESD protection in parallel to any susceptible trace that is close to areas accessible to end users.

**⚠** Special care should be taken with the **RF\_ANT** pins that, if exposed, might be needed to be protected with an ESD absorber with adequate parasitic capacitance. For 5 GHz operation, a protection with maximum internal capacitance of 0.1 pF is advised.

<sup>7</sup> Typically not required.

<sup>8</sup> Minimum ESD protection level for safe handling is specified in JEDEC JEP155 (HBM) and JEP157 (CDM) for ±500 V and ±250 V respectively.

## <span id="page-32-0"></span>**3.10 Design-in checklists**

#### <span id="page-32-1"></span>**3.10.1 Schematic checklist**

- $\Box$  Check that the module pins have been properly numbered and designated in the schematic (including thermal pins). See Pin definition in the MAYA-W2 data sheet [\[1\].](#page-58-0)
- $\Box$  Power supply design complies with the voltage supply requirements in [Table 2](#page-9-1) and the power supply requirements described in the module data shee[t \[1\].](#page-58-0)
- $\Box$  The [Power-up sequence](#page-13-1) has been properly implemented.
- $\Box$  Adequate bypassing has been included in front of each power pin. Se[e Power-up sequence.](#page-13-1)
- $\Box$  Each signal group is consistent with its own power rail supply or proper signal translation has been provided. See Pin definition in the MAYA-W2 data sheet [\[1\].](#page-58-0)
- $\Box$  Configuration pins are properly set at bootstrap. See [Configuration pins.](#page-14-1)
- $\Box$  SDIO bus includes series resistors and pull-ups, if needed. See also [Figure 11](#page-25-2) and SDIO 3.0 [interface.](#page-26-1)
- $\Box$  Unused pins are properly terminated. See [Unused pins.](#page-18-3)
- $\Box$  A pi-filter is provided in front of each antenna for final matching. [High-speed UART interface.](#page-27-0)
- $\Box$  Additional RF co-location filters have been considered in the design. See [Block diagrams.](#page-6-0)

#### <span id="page-32-2"></span>**3.10.2 Layout checklist**

- $\Box$  PCB stack-up and controlled impedance traces follow the recommendations given by the PCB manufacturer. Se[e RF transmission line design.](#page-22-0)
- $\Box$  All pins are properly connected, and the footprint follows u-blox pin design recommendations. See [Module footprint and paste mask.](#page-30-0)
- $\Box$  Proper clearance has been provided between the RF and digital sections of the design. See Layout [and manufacturing.](#page-29-1)
- $\Box$  Proper isolation has been provided between antennas (RF co-location, diversity, or multi-antenna design). Se[e Layout and manufacturing.](#page-29-1)
- $\Box$  Bypass capacitors have been placed close to the module. See [Component placement.](#page-29-0)
- $\Box$  Low impedance power path has been provided to the module. See [Component placement.](#page-29-0)
- $\Box$  Controlled impedance traces have been properly implemented in the layout (both RF and digital) and the recommendations provided by the PCB manufacturer have been followed. See [RF](#page-22-0)  [transmission line design](#page-22-0) and [Component placement.](#page-29-0)
- $\Box$  50  $\Omega$  RF traces and connectors follow the rules described in [Antenna design.](#page-20-0)
- $\Box$  RF keep-out area has been implemented for MAYA-W2x6 variant using the internal antenna.
- $\Box$  Antenna integration has been reviewed by the antenna manufacturer.
- $\Box$  Proper grounding has been provided to the module for the low impedance return path and heat sink. Se[e Layout and manufacturing.](#page-29-1)
- $\Box$  Reference plane skipping has been minimized for high frequency busses. See Layout and [manufacturing.](#page-29-1)
- $\Box$  All traces and planes are routed inside the area defined by the main ground plane. See Layout and [manufacturing](#page-29-1)
- $\Box$  u-blox has reviewed and approved the PCB<sup>9</sup>.

<sup>&</sup>lt;sup>9</sup> This is applicable only for end-products based on u-blox reference designs.

## <span id="page-33-0"></span>**4 Software**

The chapter describes the available software options for MAYA-W2 series modules, which are based on the NXP IW611/IW612 chipsets. The drivers and firmware required to operate MAYA-W2 series modules are developed by NXP and are pre-integrated into the Linux/Android BSP for NXP i.MX processors [\[12\]](#page-58-8) and the MCUXpresso SDK for NXP MCU devices [\[13\].](#page-58-9)

## <span id="page-33-1"></span>**4.1 Available software packages**

Wi-Fi, Bluetooth and 802.15.4 drivers for MAYA-W2 series modules are pre-integrated into the software images for NXP based host platforms. The documentation for the software releases from NXP includes the release notes and a list of supported software features. The driver source code is provided free of charge as open source under NXP licensing terms.

**3** As open-source code, the drivers can be integrated or ported to other non-NXP based host platforms.

#### <span id="page-33-2"></span>**4.1.1 Open-source Linux/Android drivers**

The Wi-Fi driver and firmware for MAYA-W2 series modules are integrated into the Linux BSP for NXP i.MX processors. Yocto recipes for the driver and firmware, that can be used to develop custom Linuxbased systems, are part of the NXP i.MX Linux BSP.

The latest version of the driver source code and Wi-Fi/Bluetooth firmware are available from the following open-source repositories:

- Wi-Fi driver: <https://github.com/nxp-imx/mwifiex>
- Firmware: <https://github.com/NXP/imx-firmware/>
- **☞** Use the repository branches matching to the latest Linux BSP release version. At the time of this document publication, this is release 6.1.36\_2.1.0.

Yocto recipes for the driver and firmware (nxp-wlan-sdk, kernel-module-nxp-wlan, firmware-nxp-wifi) are included in the NX[P meta-imx](https://github.com/nxp-imx/meta-imx) an[d meta-freescale](https://github.com/Freescale/meta-freescale) layers.

Bluetooth uses the hci uart or btnxpuart driver from the Linux kernel and BlueZ host stack. The OpenThread stack (provided by Google Nest Team) and Matter (Project CHIP) are used for 802.15.4 based applications. NXP provides an OpenThread binary that can be run as a Thread application, or it can be built from source code.

### <span id="page-33-3"></span>**4.1.2 MCUXpresso SDK**

The MCUXpresso SDK is a comprehensive software enablement package for MCU devices from NXP. It includes production-grade software with optionally integrated real-time operation systems (RTOS), integrated enabling software technologies (stacks and middleware), reference software, and more. The SDK includes the Wi-Fi, Bluetooth and 802.15.4 drivers and firmware for MAYA-W2 series modules for supported NXP MCUs. MCUXpresso Wi-Fi, Bluetooth and 802.15.4 support<sup>10</sup> for NXP IW612 chipset in MAYA-W2 is currently available for FreeRTOS™ real-time operation system.

<sup>&</sup>lt;sup>10</sup> Production release is planned for upcoming SDK versions.

## <span id="page-34-0"></span>**4.2 u-blox software deliverables**

The following additional software deliverables are provided by u-blox for MAYA-W2 series modules:

- A Yocto/OpenEmbedded meta layer, which includes recipes for related development tools. For more information about the Yocto layer, see als[o Yocto meta layer.](#page-34-1)
- **☞** For the latest MAYA-W2 series software deliverables[, contact](#page-59-1) your local support team.

#### <span id="page-34-1"></span>**4.2.1 Yocto meta layer**

Yocto is an open-source project aimed at helping the development of custom Linux-based systems for embedded products. It provides a complete development environment with tools, documentation, and metadata like recipes, classes, and configuration. Yocto is based on the OpenEmbedded build system.

A Yocto/OpenEmbedded meta layer "meta-ublox-modules" is provided by u-blox for all host-based modules. This layer is used in Yocto projects to build the image for most host platforms that run Linux kernels. It contains the recipes used to build the Linux drivers, support tools, and any configuration files that are needed to operate the modules.

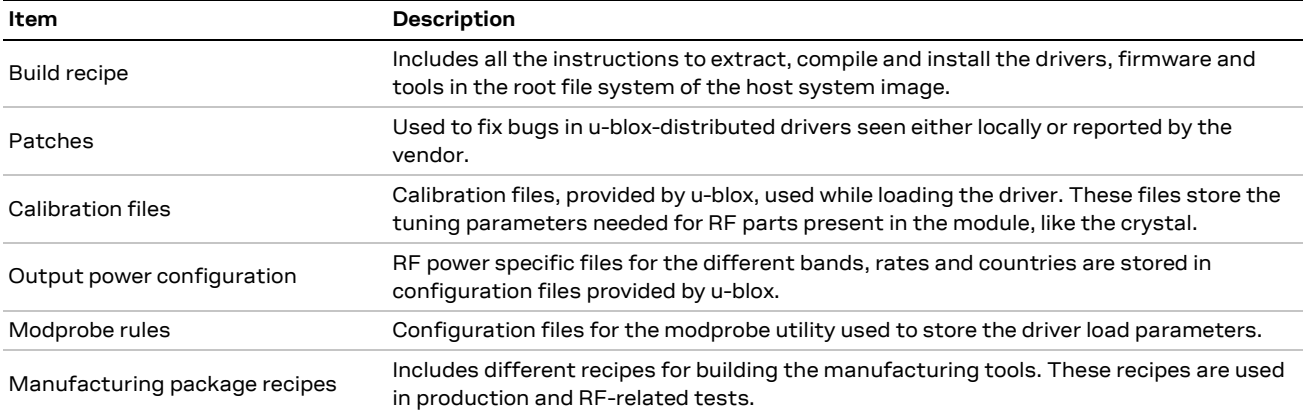

#### **Table 22: Content of the Yocto layer**

- **☞** Calibration files are needed for the modules during the prototype stage of development. After prototyping, all required calibrations are programmed into the OTP on the module.
- Further information about the Yocto layer and how to integrate it into the development environment is provided in the README files of the meta layer.

### <span id="page-34-2"></span>**4.3 Software architecture**

From the software point of view, host-based MAYA-W2 series modules contain only on-board OTP memory with calibration parameters and MAC addresses. Consequently, the modules require a hostside driver and device firmware to run. At startup and at every reset or power cycle, the host driver needs to download the firmware binary file to the module. The firmware binary file is typically a "combo" firmware, which comprises the Wi-Fi, Bluetooth, and 802.15.4 firmware images, and it is downloaded to the module by the Wi-Fi driver through the Wi-Fi host interface.

[Figure 14](#page-35-2) shows the different software components and upper layers required for the operation of MAYA-W2 series modules in a Linux OS.

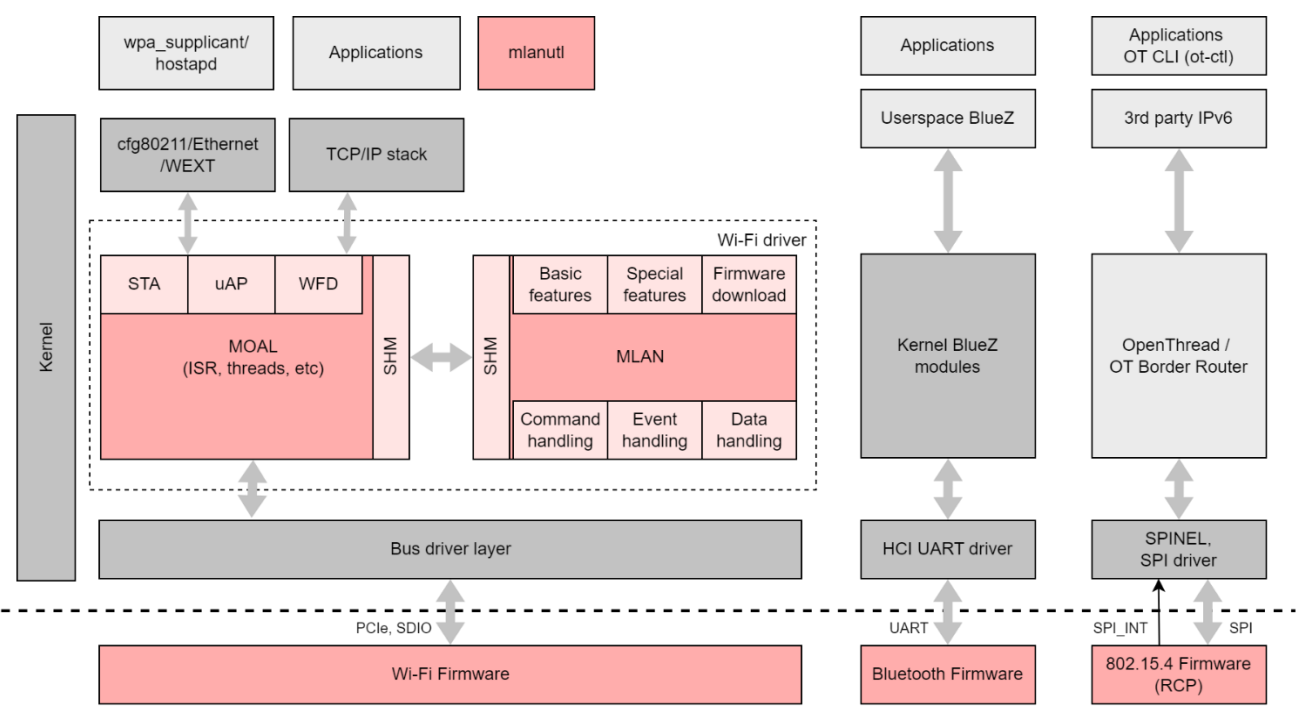

<span id="page-35-2"></span>**Figure 14: Basic Wi-Fi, Bluetooth, and 802.15.4 software architecture**

The Wi-Fi driver (*mxm\_mwifiex*) is a unified driver for all supported NXP Wi-Fi chipsets, which allows simple migration and forward compatibility with future devices. Driver sources can be used or ported for other non-NXP host platforms. The Wi-Fi host driver interfaces the lower-layer bus drivers with the upper-layer protocol stacks of the operating system. It uses the TCP/IP stack from the Linux kernel for data transmission, and the  $c$  fg80211 subsystem in the kernel is used for configuration and control.

Bluetooth uses the Linux BlueZ host stack through the HCI UART interface of the module, but other third-party stacks can also be supported. The hci uart or btnxpuart driver from the Linux kernel is used for the serial UART interface of the module.

Thread is an IPv6-based networking protocol designed for low-power Internet of Things devices in an IEEE802.15.4 wireless mesh network. OpenThread [\[18\]](#page-58-10) released by Google is an open-source implementation of Thread. The 802.15.4 subsystem of MAYA-W2 works as controller in OpenThread Radio Co-Processor (RCP) design. The OpenThread core runs on the host processor and communicates with the controller via OpenThread Daemon (Ot-daemon) through SPI interface over the Spinel protocol. Clients can connect to the UNIX socket of the Ot-daemon and communicate using OpenThread CLI as a protocol. A Thread Border Router (see OpenThread Border Route[r \[19\]\)](#page-58-11) connects a Thread network to other IP-based networks, such as Wi-Fi or Ethernet.

## <span id="page-35-0"></span>**4.4 Linux drivers bring-up**

### <span id="page-35-1"></span>**4.4.1 Wi-Fi driver bring-up**

Prior to loading the driver, make sure that the MAYA-W2 series module is detected by the host system on the SDIO bus and that it is reported in the kernel log, as shown in the example below:

mmc1: new ultra high speed DDR50 SDIO card at address 0001

The Wi-Fi driver parameters are configured in the /lib/firmware/nxp/wifi\_mod\_para.conf file in a chipset specific block for MAYA-W2:

```
SDIW612 = {cfg80211 wext=0xf
       max vir bss=1cal data cfg=none
        ps_mode=1
         auto_ds=1
        host mlme=1
        fw_name=nxp/sduart_nw61x_v1.bin.se
}
```
The Wi-Fi driver and firmware are loaded with the following command:

root@imx8mqevk:~# modprobe moal mod\_para=nxp/wifi\_mod\_para.conf

With the configuration shown above, the Wi-Fi driver downloads a combo-firmware for Wi-Fi and Bluetooth to the module. Other firmware options are shown in [Table 23.](#page-36-0)

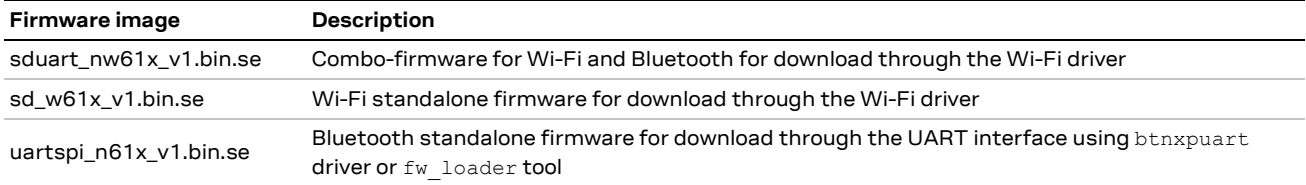

#### <span id="page-36-0"></span>**Table 23: Firmware images**

The version of the loaded Wi-Fi driver and firmware can be verified with the following command:

```
root@imx8mqevk:~# cat /proc/mwlan/adapter0/mlan0/info | grep version
driver_version = SDIW612---18.99.2.p19.15-MM6X18408.p2-GPL-(FP92)
firmware_major_version=18.99.2
```
Use command  $\text{iw } \text{dev}$  to display and verify the available Wi-Fi interfaces, as shown in the following code example.

```
root@imx8mqevk:~# iw dev
phy#0
         Interface wfd0
                 addr 6e:1d:eb:98:80:29
                 type managed
         Interface uap0
                 addr 6e:1d:eb:98:81:29
                type AP
         Interface mlan0
                 addr 6c:1d:eb:98:80:29
                  type managed
```
[Table 24](#page-36-1) describes the functions of the Wi-Fi interfaces.

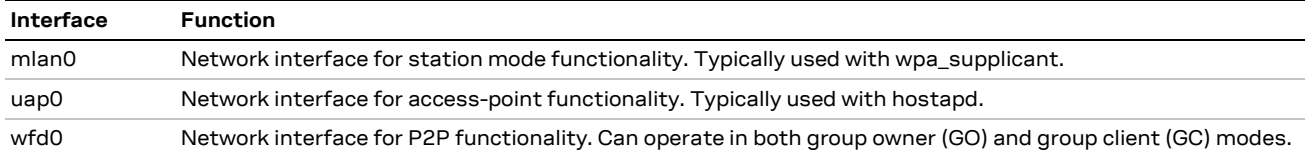

<span id="page-36-1"></span>**Table 24: Wi-Fi network interfaces**

#### <span id="page-37-0"></span>**4.4.2 Bluetooth driver bring-up**

The Bluetooth interface can be brought-up using the NXP Bluetooth UART driver (btnxpuart), or the standard Linux HCI UART driver (hci\_uart). The btnxpuart driver is available in the i.MX Linux BSP L6.1.22 and later. It supports a power-save feature that automatically puts the chip into a sleep state when idle.

#### **4.4.2.1 NXP Bluetooth UART driver**

The NXP Bluetooth UART driver requires adding a "bluetooth" sub node with a device compatibility string to the attached UART node in the device-tree file:

```
\kappauart1 {
     bluetooth {
             compatibility = "nxp,88w8987-bt";
            fw-init-baudrate = \langle 115200 \rangle;
     };
};
```
The Wi-Fi driver must be loaded first, with either combo or Wi-Fi standalone firmware, before loading the NXP Bluetooth UART driver. The driver takes care of downloading the Bluetooth standalone firmware if required. The following command loads the NXP Bluetooth UART driver:

root@imx8mqevk:~# modprobe btnxpuart

**☞** The btnxpuart driver automatically changes the UART baud rate to 3 Mbaud after the firmware is downloaded.

#### **4.4.2.2 Linux HCI UART driver**

When using the Linux HCI UART driver, the firmware can be downloaded as combo-firmware through the Wi-Fi driver first, or as Bluetooth standalone firmware through the UART interface using a fw loader tool.

The following commands load the Linux HCI UART driver and attach the serial device for the HCI UART interface to the Linux BlueZ stack (example using /dev/ttyUSB0):

```
root@imx8mqevk:~# modprobe hci_uart
root@imx8mqevk:~# hciattach /dev/ttyUSB0 any 115200 flow
root@imx8mqevk:~# hciconfig hci0 up
```
The hciconfig command from BlueZ can be used to verify that the Bluetooth HCI interface is up:

```
hci0: Type: Primary Bus: UART
BD Address: 6C:1D:EB:98:80:28 ACL MTU: 1021:7 SCO MTU: 120:6
UP RUNNING
RX bytes:1498 acl:0 sco:0 events:90 errors:0
TX bytes:1270 acl:0 sco:0 commands:90 errors:0
```
The host application can change the UART baud rate with a vendor specific HCI command ( $OCF$ 0x0009). The command complete event is transmitted to the host at the old baud rate. After this, the host can switch to the new baud rate and then wait for 5 ms or more before sending the next command. HCI command syntax using hcitool:

hcitool –i hci0 cmd 0x3f 0x0009 <4-byte little-endian value for baud rate>

The following example changes the baud rate to 3 Mbaud:

```
root@imx8mqevk:~# hcitool -i hci0 cmd 0x3f 0x0009 0xc0 0xc6 0x2d 0x00
root@imx8mqevk:~# killall hciattach
root@imx8mqevk:~# hciattach /dev/ttyUSB0 any 3000000 flow
root@imx8mqevk:~# hciconfig hci0 up
```
#### <span id="page-38-0"></span>**4.4.3 Thread network bring-up using the 802.15.4 radio**

This section describes how to create a Thread network on the NXP i.MX 8M Mini platform using the open-source OpenThread stack [\[14\].](#page-58-12) SPI communication protocol is used to interface between the host and the MAYA-W2 module. NXP provides pre-compiled OpenThread tools and SPI driver utility to establish the communication between i.MX 8M Mini and the MAYA-W2 module.

- 1. Copy the pre-compiled OpenThread tools to the host platform and make sure they have executable permission. Pre-compiled OpenThread tools include ot-ctl, ot-daemon, and spihdlc-adapter.
- 2. The NXP software package includes an SPI device tree file for the i.MX 8M Mini platform. Copy the SPI device tree file to the host platform and reboot the system.

```
root@imx8mmevk:~# cp <latest-IW612-sw-package/OT-Tools-LNX-X_X_X-IMX8>/imx8mm-evk-
6_1_gpio_irq.dtb /run/media/mmcblk2p1/imx8mm-evk.dtb
root@imx8mmevk:~# reboot
```
3. Download the firmware to the MAYA-W2 module. The combo firmware downloaded through the Wi-Fi driver includes the 802.15.4 radio firmware.

root@imx8mmevk:~# modprobe moal mod\_para=nxp/wifi\_mod\_para.conf

4. Start OpenThread ot-daemon in the background.

```
root@imx8mmevk:/usr/sbin# ot-daemon "spinel+spi:///dev/spidev1.0?gpio-int-
device=/dev/gpiochip5&gpio-int-line=12&gpio-reset-device=/dev/gpiochip5&gpio-reset-
line=13&spi-mode=0&spi-speed=1000000&spi-reset-delay=500" &
```
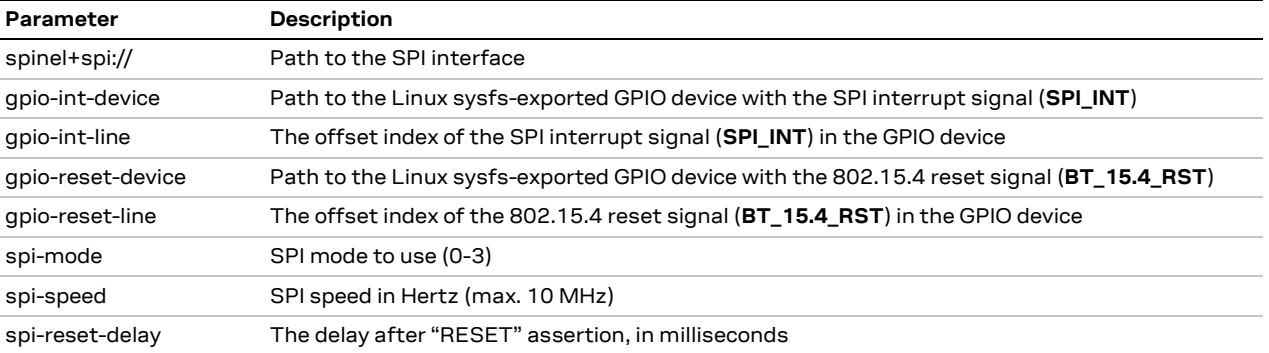

#### The SPI commands parameters are described in [Table 25:](#page-38-1)

#### <span id="page-38-1"></span>**Table 25: SPI command parameters**

```
5. Create a Thread network on MAYA-W2 with the ot-ctl application.
```
o Stop any existing Thread network and apply a factory reset on 802.15.4 radio:

```
root@imx8mmevk:/usr/sbin# ot-ctl thread stop
Done
root@imx8mmevk:/usr/sbin# ot-ctl ifconfig down
Done
root@imx8mmevk:/usr/sbin# ot-ctl factoryreset
Done
```
#### o Initialize a new operational dataset (leader only):

```
root@imx8mmevk:/usr/sbin# ot-ctl dataset init new
Done
```
#### o Set the channel of operation:

```
root@imx8mmevk:/usr/sbin# ot-ctl channel 26
Done
```
#### o Set the networkkey for the network:

```
root@imx8mmevk:/usr/sbin# ot-ctl networkkey 00112233445566778899aabbccddeeff
Done
```
#### o Commit the active dataset:

```
root@imx8mmevk:/usr/sbin# ot-ctl commit active
Done
```
 $\circ$  Start the Thread network and verify that the state of the device is leader (this may take a few seconds):

```
root@imx8mmevk:/usr/sbin# ot-ctl ifconfig up
Done
root@imx8mmevk:/usr/sbin# ot-ctl thread start
Done
root@imx8mmevk:/usr/sbin# ot-ctl thread state
leader
Done
```
6. Join the network from a remote device. Repeat steps 1 – 5 on the remote device to initialize the Thread network. The initial remote device state is going to be leader. Once the device is accepted as a child by the parent device, its state changes to Child.

```
root@imx8mmevk:/usr/sbin# ot-ctl state
Child
Done
root@imx8mmevk:/usr/sbin# ot-ctl ipaddr
fdc0:de7a:b5c0:0:0:ff:fe00:0c01 # Routing Locator (RLOC)
fdc0:de7a:b5c0:0:66bf:99b9:24c0:d55f # Mesh-Local EID (ML-EID)
fe80:0:0:0:18e5:29b3:a638:943b
Done
```
7. Ping the child using the mesh-local address:

```
root@imx8mmevk:/usr/sbin# ot-ctl ping fdc0:de7a:b5c0:0:66bf:99b9:24c0:d55f
16 bytes from fdc0:de7a:b5c0:0:66bf:99b9:24c0:d55f icmp_seq=1 hlim=64 time=17ms
```
8. Run a throughput test using iperf3 and mesh-local addresses.

#### o Start iperf3 server on device A:

root@imx8mmevk:/usr/sbin# iperf -s -u -i 1 -w 400k -p5005 -V -B <mesh-local-addr-A >

o Start iperf3 client on device B:

```
root@imx8mmevk:/usr/sbin# iperf -c <mesh-local-addr-A> -B <mesh-local-addr-B> -u -b 
250k -l500 -V -i1 -t 20 -p5005
```
For more information about the OpenThread application features, see the OpenThread web pag[e \[18\].](#page-58-10) For more information about the OpenThread setup with MAYA-W2[, contact](#page-59-1) your local support team.

## <span id="page-40-0"></span>**4.5 Usage examples**

The Wi-Fi and Bluetooth features and configurations for NXP-based wireless modules on i.MX Linux host platforms are described in the NXP User Manual UM11490 [\[14\].](#page-58-12) The document covers the initialization and configuration of the Wi-Fi and Bluetooth interfaces. It is applicable for MAYA-W2 series on i.MX 8 family NXP host processors and other NXP-based wireless modules.

The Wi-Fi features demonstrated in the NXP User Manual [\[14\]](#page-58-12) are configured with the open-source wpa supplicant/hostapd and Linux utilities. Wi-Fi features include scanning for nearby access points, connecting to an access point, configuring the device as an access point, Wi-Fi security, Wi-Fi Direct, and throughput testing using the iperf utility.

The Bluetooth features use the Linux BlueZ host stack and comprise scan, pair, Bluetooth or Bluetooth Low Energy (LE) device connection, A2DP profile, hands-free profile, and Bluetooth LE device GATT server operation. Guidelines for enabling driver debug logging are also provided.

The manual also explains how to perform radio testing for Wi-Fi and Bluetooth using the open-source drivers.

## <span id="page-41-0"></span>**5 Handling and soldering**

**A** MAYA-W2 series modules are Electrostatic Sensitive Devices that demand the observance of special handling precautions against static damage. Failure to observe these precautions can result in severe damage to the product.

## <span id="page-41-1"></span>**5.1 ESD handling precautions**

As the risk of electrostatic discharge in the RF transceivers and patch antennas of the module is of particular concern, standard ESD safety practices are prerequisite. See als[o Figure 15.](#page-41-3)

Consider also:

- When connecting test equipment or any other electronics to the module (as a standalone or PCBmounted device), the first point of contact must always be to local GND.
- Before mounting a patch antenna, connect the device to ground.
- When handling the RF pin, do not touch any charged capacitors. Be especially careful when handling materials like patch antennas (~10 pF), coaxial cables (~50-80 pF/m), soldering irons, or any other materials that can develop charges.
- To prevent electrostatic discharge through the RF input, do not touch any exposed antenna area. If there is any risk of the exposed antenna being touched in an unprotected ESD work area, be sure to implement proper ESD protection measures in the design.
- When soldering RF connectors and patch antennas to the RF pin on the receiver, be sure to use an ESD-safe soldering iron (tip).

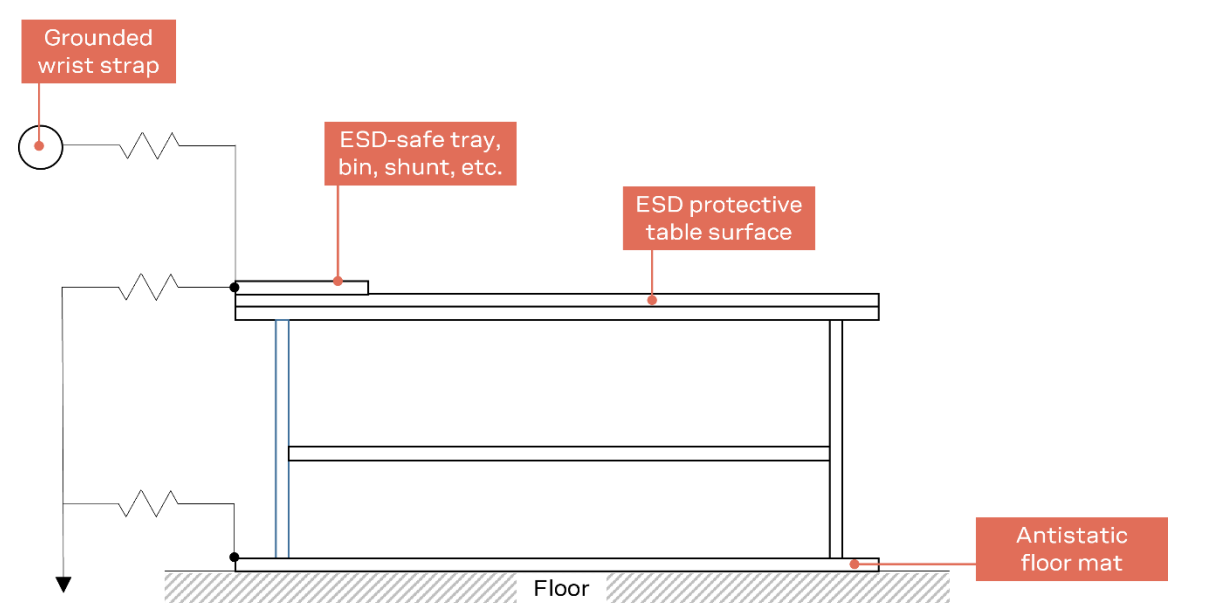

<span id="page-41-3"></span>**Figure 15: Standard workstation setup for safe handling of ESD-sensitive devices**

## <span id="page-41-2"></span>**5.2 Packaging, shipping, storage, and moisture preconditioning**

For information pertaining to reels, tapes, or trays, moisture sensitivity levels (MSL), storage, shipment, and drying preconditioning, see the MAYA-W2 series data sheet [\[1\]](#page-58-0) and the Product packaging guide [\[2\].](#page-58-13)

### <span id="page-42-0"></span>**5.3 Reflow soldering process**

**☞** MAYA-W260 is approved for one-time processes only. MAYA-W261, MAYA-W266, MAYA-W271, and MAYA-W276 are approved for two-time reflow processes.

MAYA-W2 modules are surface mounted devices supplied on a multi-layer FR4-type PCB with goldplated connection pads. The modules are produced in a lead-free process using lead-free soldering paste. The thickness of solder resist between the host PCB top side and the bottom side of the MAYA-W2 module must be considered for the soldering process.

MAYA-W2 modules are compatible with industrial reflow profile for RoHS solders, and "no-clean" soldering paste is strongly recommended.

The reflow profile used is dependent on the thermal mass of the entire populated PCB, the heat transfer efficiency of the oven, and the type of solder paste that is used. The optimal soldering profile must be trimmed for the specific process and PCB layout.

A vacuum reflow process is not recommended to use for MAYA-W2 modules.

**⚠** The target values shown in [Table 26](#page-42-1) and [Figure 16](#page-42-2) are given as general guidelines for a Pb-free process only. For further information, see also the JEDEC J-STD-020E [\[7\]](#page-58-14) standard.

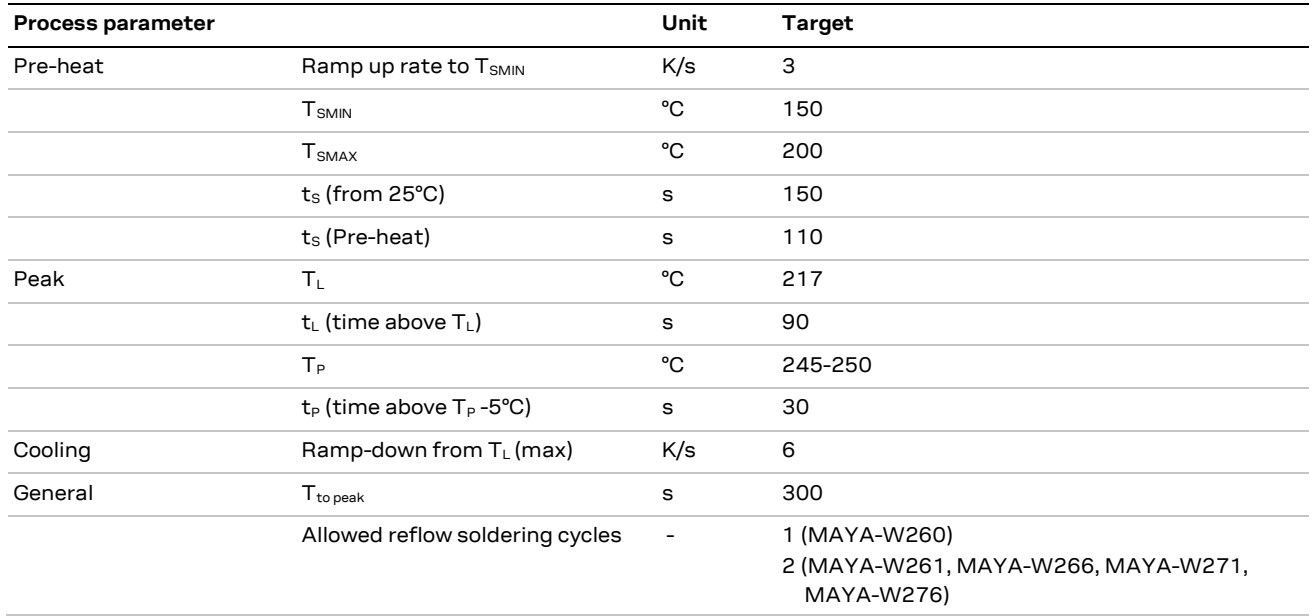

#### <span id="page-42-1"></span>**Table 26: Recommended reflow profile**

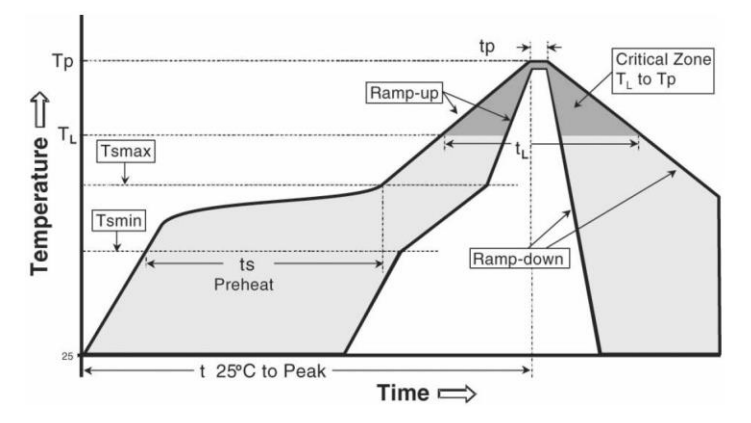

#### <span id="page-42-2"></span>**Figure 16: Reflow profile**

**☞** The lower value of T<sup>P</sup> and slower ramp down rate is preferred.

### <span id="page-43-0"></span>**5.3.1 Cleaning**

Cleaning the modules is not recommended. Residues underneath the modules cannot be easily removed with a washing process.

- Cleaning with water will lead to capillary effects where water is absorbed in the gap between the baseboard and the module. The combination of residues of soldering flux and encapsulated water leads to short circuits or resistor-like interconnections between neighboring pins. Water will also damage the sticker and the ink-jet printed text.
- Cleaning with alcohol or other organic solvents can result in soldering flux residues flooding into areas that are not accessible for post-wash inspections. The solvent will also damage the label and the ink-jet printed text.
- Ultrasonic cleaning will permanently damage the module and the crystal oscillators in particular. For best results use a "no clean" soldering paste and circumvent the need for a cleaning stage after the soldering process.

#### <span id="page-43-1"></span>**5.3.2 Other notes**

- Boards with combined through-hole technology (THT) components and surface-mount technology (SMT) devices may require wave soldering to solder the THT components. Only a single wave-soldering process is allowed for boards populated with the modules. Miniature Wave Selective Solder processes are preferred over traditional wave soldering processes.
- Hand-soldering is not recommended.
- Rework is not recommended.
- Conformal coating can affect the performance of the module, which means that it is important to prevent the liquid from flowing into the module. The RF shields do not provide protection for the module from coating liquids with low viscosity; therefore, care is required while applying the coating. Conformal coating of the module will void the warranty.
- Grounding metal covers: Attempts to improve grounding by soldering ground cables, wick, or other forms of metal strips directly onto the EMI covers is done so at the customer's own risk and will void the module warranty. The numerous ground pins on the module are adequate to provide optimal immunity to interferences.
- The modules contain components which are sensitive to Ultrasonic Waves. Use of any Ultrasonic Processes (cleaning, welding, etc.) may damage the module. The use of ultrasonic processes together with the module will void the warranty.

## <span id="page-44-0"></span>**6 Regulatory compliance**

## <span id="page-44-1"></span>**6.1 General requirements**

MAYA-W2 series modules are designed to comply with the regulatory demands of Federal Communications Commission (FCC), Innovation, Science and Economic Development Canada  $($ ISED $)$ <sup>11</sup> and the CE mark. This chapter contains instructions on the process needed for an integrator when including the MAYA-W2 module into an end-product.

- Any deviation from the process described may cause the MAYA-W2 series module not to comply with the regulatory authorizations of the module and thus void the user's authority to operate the equipment.
- Any changes to hardware, hosts or co-location configuration may require new radiated emission and SAR evaluation and/or testing.
- The regulatory compliance of MAYA-W2 does not exempt the end-product from being evaluated against applicable regulatory demands; for example, FCC Part 15B criteria for unintentional radiators [\[9\].](#page-58-15)
- The end-product manufacturer must follow all the engineering and operating guidelines as specified by the grantee (u-blox).
- The MAYA-W2 is for OEM integrators only.
- Only authorized antenna(s) may be used. Refer to [Approved antennas](#page-52-0) for the list of authorized antennas. In the end-product, the MAYA-W2 module must be installed in such a way that only authorized antennas can be used.
- The end-product must use the specified antenna trace reference design, as described in the MAYA-W2 antenna reference design application note [\[17\].](#page-58-2)
- Any notification to the end user about how to install or remove the integrated radio module is NOT allowed.

**A** If these conditions cannot be met or any of the operating instructions are violated, the u-blox regulatory authorization will be considered invalid. Under these circumstances, the integrator is responsible to re-evaluate the end-product including the MAYA-W2 series module and obtain their own regulatory authorization, or u-blox may be able to support updates of the u-blox regulatory authorization. See also [Antenna requirements.](#page-49-0)

## <span id="page-44-2"></span>**6.1 European Union regulatory compliance**

MAYA-W2 series modules comply with the essential requirements and other relevant provisions of Radio Equipment Directive (RED) 2014/53/EU.

For information about the regulatory compliance of MAYA-W2 series modules against requirements and provisions in the European Union, see the MAYA-W2 Declaration of Conformity [\[21\].](#page-58-16)

### <span id="page-44-3"></span>**6.1.1 CE End-product regulatory compliance**

#### **6.1.1.1 Safety standard**

In order to fulfill the safety standard EN 60950-1 [\[8\],](#page-58-17) the MAYA-W2 module must be supplied with a Class-2 Limited Power Source.

<sup>&</sup>lt;sup>11</sup> Formerly known as IC (Industry Canada).

### <span id="page-45-0"></span>**6.1.2 CE Equipment classes**

In accordance with Article 1 of Commission Decision 2000/299/EC<sup>12</sup>, MAYA-W2 is defined as either Class-1 or Class-2 radio equipment, the end-product integrating MAYA-W2 inherits the equipment class of the module.

**☞** For guidance on end product marking in according with RED, see <http://ec.europa.eu/>

**⚠** The EIRP of the MAYA-W2 module must not exceed the limits of the regulatory domain that the module operates in. Depending on the host platform implementation and antenna gain, integrators have to limit the maximum output power of the module through the host software. For information about the corresponding maximum transmit power levels of [Approved antennas](#page-52-0).

## <span id="page-45-1"></span>**6.2 Great Britain regulatory compliance**

For information about the regulatory compliance of MAYA-W2 series modules against requirements and provisions in Great Britain, see also the MAYA-W2 UKCA Declaration of Conformity [\[20\].](#page-58-18)

### <span id="page-45-2"></span>**6.2.1 UK Conformity Assessed (UKCA)**

**☞** The United Kingdom is made up of the Great Britain (including England, Scotland, and Wales) and the Northern Ireland. Northern Ireland continues to accept the CE marking. The following notice is applicable to Great Britain only.

MAYA-W2 series modules have been evaluated against the essential requirements of the Radio Equipment Regulations 2017 (SI 2017 No. 1206, as amended by SI 2019 No. 696).

For guidance on end product marking in accordance with UKCA, see [https://www.gov.uk/guidance/using-the-ukca-marking.](https://www.gov.uk/guidance/using-the-ukca-marking)

## <span id="page-45-3"></span>**6.3 United states/Canada End-product regulatory compliance**

u-blox represents that the modular transmitter fulfills the FCC/ISED regulations when operating in authorized modes on any host product given that the integrator follows the instructions as described in this document. Accordingly, the host product manufacturer acknowledges that all host products referring to the FCC ID or ISED certification number of the modular transmitter and placed on the market by the host product manufacturer need to fulfil all of the requirements mentioned below. Noncompliance with these requirements may result in revocation of the FCC approval and removal of the host products from the market. These requirements correspond to questions featured in the FCC guidance for software security requirements for U-NII devices, FCC OET KDB 594280 D02 [\[16\].](#page-58-19)

**⚠** The modular transmitter approval of MAYA-W2, or any other radio module, does not exempt the end product from being evaluated against applicable regulatory demands.

The evaluation of the end product shall be performed with the MAYA-W2 module installed and operating in a way that reflects the intended end product use case. The upper frequency measurement range of the end product evaluation is the 10<sup>th</sup> harmonic of 5.8 GHz as described in KDB 996369 D04.

<sup>12</sup> 2000/299/EC: Commission Decision of 6 April 2000 establishing the initial classification of radio equipment and telecommunications terminal equipment and associated identifiers.

The following requirements apply to all products that integrate a radio module:

- Subpart B UNINTENTIONAL RADIATORS To verify that the composite device of host and module comply with the requirements of FCC part 15B, the integrator shall perform sufficient measurements using ANSI 63.4-2014.
- Subpart C INTENTIONAL RADIATORS It is required that the integrator carries out sufficient verification measurements using ANSI 63.10-2013 to validate that the fundamental and out of band emissions of the transmitter part of the composite device complies with the requirements of FCC part 15C.

When the items listed above are fulfilled, the end product manufacturer can use the authorization procedures as mentioned in Table 1 of 47 CFR Part 15.101, before marketing the end product. This means the customer has to either market the end product under a Suppliers Declaration of Conformity (SdoC) or to certify the product using an accredited test lab.

The description is a subset of the information found in applicable publications of FCC Office of Engineering and Technology (OET) Knowledge Database (KDB). We recommend the integrator to read the complete document of the referenced OET KDB's.

- KDB 178919 D01 Permissive Change Policy
- KDB 447498 D01 General RF Exposure Guidance
- KDB 594280 D01 Configuration Control
- KDB 594280 D02 U-NII Device Security
- KDB 784748 D01 Labelling Part 15 18 Guidelines
- KDB 996369 D01 Module certification Guide
- KDB 996369 D02 Module Q&A
- KDB 996369 D04 Module Integration Guide

#### <span id="page-46-0"></span>**6.3.1 United States compliance statement (FCC)**

MAYA-W2 series modules have modular approval and comply with FCC 47 CFR Part 15C §15.247 and Part 15E §15.407. Operation is subject to the following two conditions:

- 1. This device may not cause harmful interference, and
- 2. This device must accept any interference received, including interference that may cause undesired operation.
- **A** Any changes or modifications NOT explicitly APPROVED by u-blox could cause the MAYA-W2 series module to cease to comply with FCC rules part 15 thus void the user's authority to operate the equipment.
- **A** MAYA-W2 series modular transmitter is only FCC authorized for the specific rule parts listed on the FCC grant. The host product manufacturer is responsible for compliance to any other FCC rules that apply to the host not covered by the modular transmitter grant of certification.

The internal / external antenna(s) used for this module must provide a separation distance of at least 20 cm from all persons and must not be co-located or operating in conjunction with any other antenna or transmitter.

[Table 27](#page-47-1) shows the FCC IDs allocated to MAYA-W2 series modules.

| Model <sup>13</sup> | <b>FCC ID</b> |  |
|---------------------|---------------|--|
| MAYA-W271-00B       | XPYMAYAW2A    |  |
| MAYA-W260-00B       | XPYMAYAW2A    |  |
| MAYA-W261-00B       | XPYMAYAW2A    |  |

 $13$  The model name is identical to the ordering code. For details, see the MAYA-W2 data shee[t \[1\].](#page-58-0)

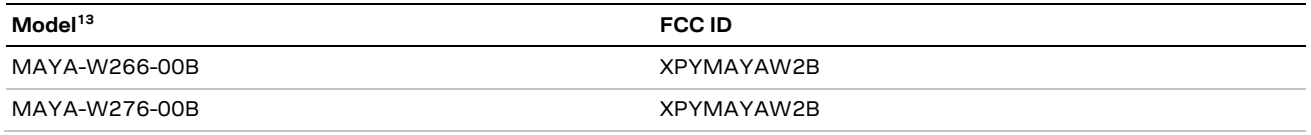

<span id="page-47-1"></span>**Table 27: FCC IDs for different variants of MAYA-W2 series modules**

For FCC end-product labeling requirements, se[e End product labeling requirements.](#page-51-0)

#### <span id="page-47-0"></span>**6.3.2 Canada compliance statement (ISED)**

MAYA-W2 series modules are certified for use in accordance with the Canada Innovation, Science and Economic Development Canada (ISED) Radio Standards Specification (RSS) RSS-247 Issue 2 and RSS-Gen. [Table 28](#page-47-2) shows the ISED certification IDs allocated to MAYA-W2 series modules.

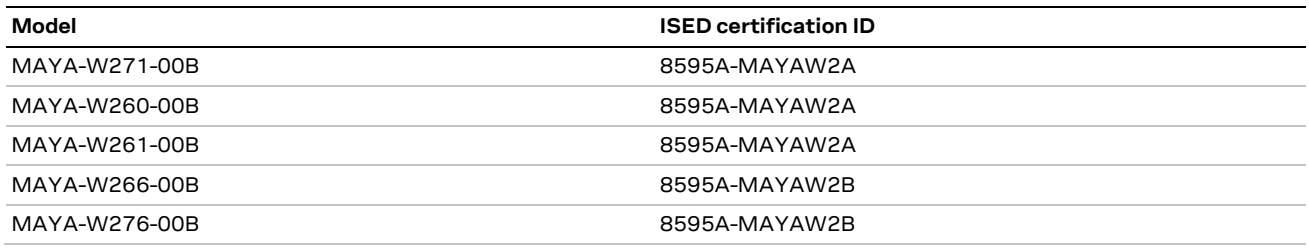

<span id="page-47-2"></span>**Table 28: ISED IDs for different variants of MAYA-W2 series modules**

Operation is subject to the following two conditions:

- 3. This device may not cause interference, and
- 4. This device must accept any interference, including interference that may cause undesired operation of the device.
- **☞** Any notification to the end user of installation or removal instructions about the integrated radio module is NOT allowed. Unauthorized modification could void authority to use this equipment.

This equipment complies with ISED RSS-102 radiation exposure limits set forth for an uncontrolled environment. This equipment should be installed and operated with minimum distance 20 cm between the radiator and your body.

This radio transmitter IC: 8595A-MAYAW2x has been approved by ISED to operate with the antenna types listed in Approved antennas with the maximum permissible gain indicated. Antenna types not included in this list, having a gain greater than the maximum gain indicated for that type, are strictly prohibited for use with this device.

- **☞** Operation in the band 5150–5250 MHz is only for indoor use to reduce the potential for harmful interference to co-channel mobile satellite systems.
- **☞** Operation in the 5600-5650 MHz band is not allowed in Canada. High-power radars are allocated as primary users (i.e., priority users) of the bands 5250-5350 MHz and 5650-5850 MHz and that these radars could cause interference and/or damage to LE-LAN devices.

Le présent appareil est conforme aux CNR d'ISED applicables aux appareils radio exempts de licence. L'exploitation est autorisée aux deux conditions suivantes :

(1) l'appareil ne doit pas produire de brouillage, et

(2) l'utilisateur de l'appareil doit accepter tout brouillage radioélectrique subi, même si le brouillage est susceptible d'en compromettre le fonctionnement.

Cet équipement est conforme aux limites d'exposition de rayonnement d'ISED RSS-102 déterminées pour un environnement non contrôlé. Cet équipement devrait être installé et actionné avec la distance minimum 20 cm entre le radiateur et votre corps.

Cet émetteur radio, IC: 8595A-MAYA-W2x été approuvé par ISED pour fonctionner avec les types d'antenne énumérés dans la section Approved antennas avec le gain maximum autorisé et l'impédance nécessaire pour chaque type d'antenne indiqué. Les types d'antenne ne figurant pas dans cette liste et ayant un gain supérieur au gain maximum indiqué pour ce type-là sont strictement interdits d'utilisation avec cet appareil.

- **☞** Le dispositif de fonctionnement dans la bande 5150-5250 MHz est réservé à une utilisation en intérieur pour réduire le risque d'interférences nuisibles à la co-canal systèmes mobiles par satellite.
- **☞** Opération dans la bande 5600-5650 MHz n'est pas autorisée au Canada. Haute puissance radars sont désignés comme utilisateurs principaux (c.-à utilisateurs prioritaires) des bandes 5250-5350 MHz et 5650-5850 MHz et que ces radars pourraient causer des interférences et / ou des dommages à dispositifs LAN-EL.

The internal / external antenna(s) used for this module must provide a separation distance of at least 20 cm from all persons and must not be co-located or operating in conjunction with any other antenna or transmitter.

For ISED end-product labeling requirements, se[e End product labeling requirements.](#page-51-0)

**☞** The approval type for all MAYA-W2 series variants is a single modular approval. Due to ISED Modular Approval Requirements (Source: RSP-100 Issue 10), any application which includes the module must be approved by the module manufacturer (u-blox). The application manufacturer must provide design data for the review procedure.

#### <span id="page-48-0"></span>**6.3.3 Referring to the u-blox FCC/ISED certification ID**

If the [General requirements,](#page-44-1) [United states/Canada End-product regulatory compliance](#page-45-3) and all [Antenna requirements](#page-49-0) are met, the u-blox modular FCC/ISED regulatory authorization is valid and the end-product may refer to the u-blox FCC ID and ISED certification number. u-blox may be able to support updates to the u-blox regulatory authorization by adding new antennas to the u-blox authorization for example. See also [Antenna requirements.](#page-49-0)

**⚠** To use the u-blox FCC / ISED grant and refer to the u-blox FCC ID / ISED certification ID, the integrator must confirm with u-blox that all requirements associated with the [Configuration](#page-49-1)  [control and software security of end-products](#page-49-1) are fulfilled.

### <span id="page-48-1"></span>**6.3.4 Obtaining own FCC/ISED certification ID**

Integrators who do not want to refer to the u-blox FCC/ISED certification ID, or who do not fulfil all requirements to do so may instead obtain their own certification. With their own certification, the integrator has full control of the grant to make changes.

Integrators who want to base their own certification on the u-blox certification can do so via a process called "Change in ID" (FCC) / "Multiple listing" (ISED). With this, the integrator becomes the grantee of a copy of the u-blox FCC/ISED certification. U-blox will support with an approval letter that shall be filed as a Cover Letter exhibit with the application.

- **☞** For modules where the FCC ID / ISED certification ID is printed on the label, the integrator must replace the module label with a new label containing the new FCC/ISED ID. For a description of the labeling requirements, see also [End product labeling requirements.](#page-51-0)
- **⚠** It is the responsibility of the integrator to comply with any upcoming regulatory requirements.

### <span id="page-49-0"></span>**6.3.5 Antenna requirements**

In addition to the general requirement to use only authorized antennas, the u-blox grant also requires a separation distance of at least 20 cm from the antenna(s) to all persons. The antenna(s) must not be co-located with any other antenna or transmitter (simultaneous transmission) as well. If this cannot be met, a Permissive Change as described below must be made to the grant.

**☞** To support verification activities that may be required by certification laboratories, customers applying for Class-II Permissive changes must implement the setup described in the radio test guide application note [\[22\].](#page-58-20)

#### **6.3.5.1 Separation distance**

If the required separation distance of 20 cm cannot be fulfilled, a SAR evaluation must be performed. This consists of additional calculations and/or measurements. The result must be added to the grant file as a Class II Permissive Change.

#### **6.3.5.2 Co-location (simultaneous transmission)**

If the module is to be co-located with another transmitter, additional measurements for simultaneous transmission are required. The results must be added to the grant file as a Class II Permissive Change.

#### **6.3.5.3 Adding a new antenna for authorization**

If the authorized antennas and/or antenna trace design cannot be used, the new antenna and/or antenna trace designs must be added to the grant file. This is done by a Class I Permissive Change or a Class II Permissive Change, depending on the specific antenna and antenna trace design.

- Antennas of the same type and with less or same gain as those included in the list of [Approved](#page-52-0)  [antennas](#page-52-0) can be added under a Class I Permissive Change.
- Antenna trace designs deviating from the u-blox reference design and new antenna types are added under a Class II Permissive Change.
- For 5 GHz modules, the combined minimum gain of antenna trace and antenna must be greater than 0 dBi to comply with DFS testing requirements.
- **⚠** Integrators intending to refer to the u-blox FCC ID / ISED certification ID must [contact](#page-59-1) their local support team to discuss the Permissive Change Process. Class II Permissive Changes are subject to NRE costs.

#### <span id="page-49-1"></span>**6.3.6 Configuration control and software security of end-products**

**☞** "Modular transmitter" hereafter refers to MAYA-W260, MAYA-W261, MAYA-W271 (FCC ID XPYMAYA2A), and MAYA-266, MAYA-W276 (FCC ID XPYMAYA2B).

As the end-product must comply with the requirements addressed by the OET KDB 594280 [\[15\],](#page-58-21) the host product integrating the MAYA-W2 must comply with the following requirements:

- Upon request from u-blox, the host product manufacturer will provide all of the necessary information and documentation to demonstrate how the requirements listed below are met.
- The host product manufacturer will not modify the modular transmitter hardware.
- The configuration of the modular transmitter when installed into the host product must be within the authorization of the modular transmitter at all times and cannot be changed to include unauthorized modes of operation through accessible interfaces of the host product. The [Wi-Fi Tx](#page-56-1)  [output power limits](#page-56-1) must be followed. In particular, the modular transmitter installed in the host product will not have the capability to operate on the operating channels/frequencies referred to in the section(s) below, namely one or several of the following channels: 12 (2467 MHz), 13 (2472 MHz), 120 (5600 MHz), 124 (5620 MHz), and 128 (5640 MHz). The channels 12 (2467 MHz), 13 (2472 MHz), 120 (5600 MHz), 124 (5620 MHz), and 128 (5640 MHz) are allowed to be used only for modules that are certified for the usage ("modular transmitter"). Customers must verify that the module in use is certified as supporting DFS client/master functionality.
- The host product uses only authorized firmware images provided by u-blox and/or by the manufacturer of the RF chipset used inside the modular transmitter.
- The configuration of the modular transmitter must always follow the requirements specified in [Operating frequencies](#page-50-0) and cannot be changed to include unauthorized modes of operation through accessible interfaces of the host product.
- The modular transmitter must when installed into the host product have a regional setting that is compliant with authorized US modes and the host product is protected from being modified by third parties to configure unauthorized modes of operation for the modular transmitter, including the country code.
- The host product into which the modular transmitter is installed does not provide any interface for the installer to enter configuration parameters into the end product that exceeds those authorized.
- The host product into which the modular transmitter is installed does not provide any interface to third parties to upload any unauthorized firmware images into the modular transmitter and prevents third parties from making unauthorized changes to all or parts of the modular transmitter device driver software and configuration.
- **☞** OET KDB 594280 D01 [\[15\]](#page-58-21) lists the topics that must be addressed to ensure that the endproduct specific host meets the Configuration Control requirements.
- **☞** OET KDB 594280 D02 [\[16\]](#page-58-19) lists the topics that must be addressed to ensure that the endproduct specific host meets the Software Security Requirements for U-NII Devices.

### <span id="page-50-0"></span>**6.3.7 Operating frequencies**

MAYA-W2 802.11b/g/n/ax operation outside the 2412–2462 MHz band is prohibited in the US and Canada and 802.11a/n/ac/ax operation in the 5600–5650 MHz band is prohibited in Canada. Configuration of the module to operate on channels 12–13 and 120–128 must be prevented accordingly. The channels allowed while operating under the definition of a master or client device<sup>14</sup> are described in [Table 29.](#page-51-1)

<sup>14</sup> 47 CFR §15.202

<span id="page-51-2"></span>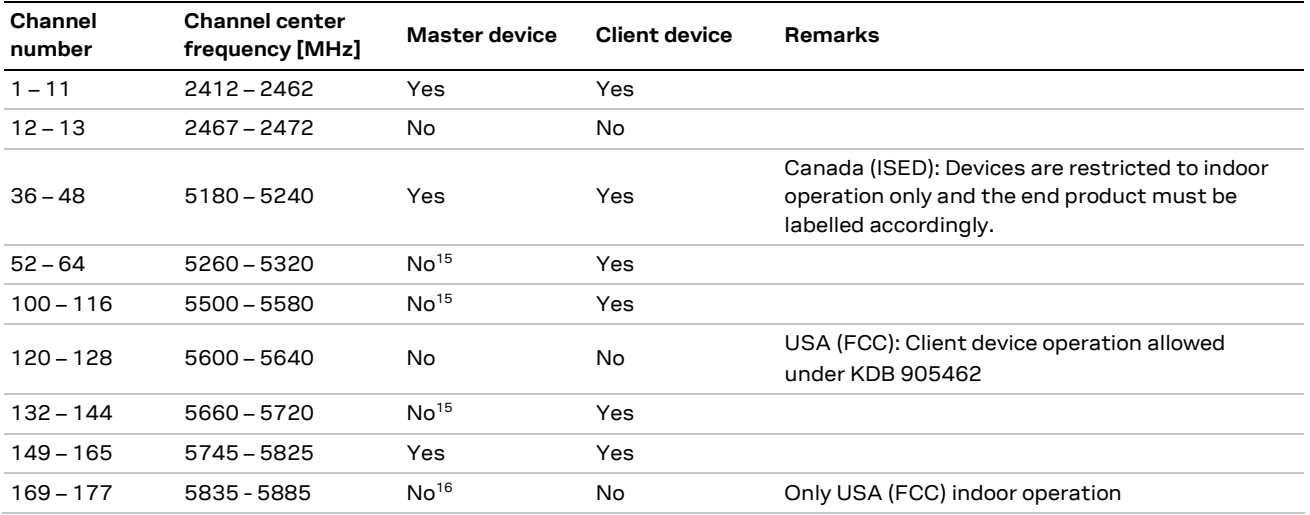

<span id="page-51-1"></span>**Table 29: Allowed channel usage under FCC/ISED regulation**

#### **☞** 15.407 (j) Operator Filing Requirement:

Before deploying an aggregate total of more than one thousand outdoor access points within the 5.15–5.25 GHz band, parties must submit a letter to the Commission acknowledging that, should harmful interference to licensed services in this band occur, they will be required to take corrective action. Corrective actions may include reducing power, turning off devices, changing frequency bands, and/or further reducing power radiated in the vertical direction. This material shall be submitted to Laboratory Division, Office of Engineering and Technology, Federal Communications Commission, 7435 Oakland Mills Road, Columbia, MD 21046. Attn: U-NII Coordination, or via Web site at<https://www.fcc.gov/labhelp> with the subject line: "U-NII-1 Filing".

#### <span id="page-51-0"></span>**6.3.8 End product labeling requirements**

For an end-product using the MAYA-W2, there must be a label containing, at least, the following information:

This device contains FCC ID: (XYZ)(UPN) IC: (CN)-(UPN)

(XYZ) represents the FCC "Grantee Code", this code may consist of Arabic numerals, capital letters, or other characters, the format for this code will be specified by the Commission's Office of Engineering and Technology<sup>17</sup>. (CN) is the Company Number registered at ISED. (UPN) is the Unique Product Number decided by the grant owner.

The label must be affixed on an exterior surface of the end product such that it will be visible upon inspection in compliance with the modular labeling requirements of OET KDB 784748. The host user manual must also contain clear instructions on how end users can find and/or access the FCC ID of the end product.

The label on the MAYA-W2 module containing the original FCC ID acquired by u-blox can be replaced with a new label stating the end-product's FCC/ISED ID in compliance with the modular labeling requirements of OET KDB 784748.

<sup>&</sup>lt;sup>15</sup> DFS certification is pending.

<sup>&</sup>lt;sup>16</sup> Certification of U-NII-4 band is pending

<sup>17</sup> 47 CFR 2.926

#### **FCC end product labeling**

The outside of final products containing the MAYA-W2 module must display in a user accessible area a label referring to the enclosed module. This exterior label can use wording such as the following: "Contains Transmitter Module FCC ID: XPYMAYAW2xy" or "Contains FCC ID: XPYMAYAW2xy".

In accordance with 47 CFR § 15.19, the end product shall bear the following statement in a conspicuous location on the device:

This device complies with Part 15 of the FCC Rules. Operation is subject to the following two conditions: This device may not cause harmful interference, and This device must accept any interference received, including interference that may cause undesired operation.

#### **ISED end product labeling**

The ISED certification label of a module shall be clearly visible at all times when installed in the host device; otherwise, the host device must be labeled to display the ISED certification number for the module, preceded by the words "Contains transmitter module", or the word "Contains", or similar wording expressing the same meaning, as follows: "Contains transmitter module IC: 8595A-MAYAW2xy".

L'étiquette d'homologation d'ISED d'un module donné doit être posée sur l'appareil hôte à un endroit bien en vue en tout temps. En l'absence d'étiquette, l'appareil hôte doit porter une étiquette sur laquelle figure le numéro d'homologation du module d'ISED, précédé des mots « Contient un module d'émission », ou du mot « Contient », ou d'une formulation similaire allant dans le même sens et qui va comme suit : « Contient le module d'émission IC: 8595A-MAYA-W2xy.

The end product shall bear the following statement in both English and French in a conspicuous location on the device:

Operation is subject to the following two conditions: This device may not cause interference, and This device must accept any interference, including interference that may cause undesired operation of the device.

Son utilisation est soumise aux deux conditions suivantes :

Cet appareil ne doit pas causer d'interférences et

il doit accepter toutes interférences reçues, y compris celles susceptibles d'avoir des effets indésirables sur son fonctionnement.

Labels of end products capable to operate within the band 5150–5250 MHz shall also include:

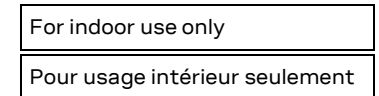

When the device is so small or for such use that it is not practicable to place the statements above on it, the information shall be placed in a prominent location in the instruction manual or pamphlet supplied to the user or, alternatively, shall be placed on the container in which the device is marketed. However, the FCC/ISED ID label must be displayed on the device as described above.

In case, where the final product will be installed in locations where the end-consumer is unable to see the FCC/ISED ID and/or this statement, the FCC/ISED ID and the statement shall also be included in the end-product manual.

### <span id="page-52-0"></span>**6.4 Approved antennas**

Refer to the MAYA-W2 antenna reference design application note [\[17\]](#page-58-2) for the specifications that must be fulfilled in the end product that uses radio type approval of the MAYA-W2 module. The MAYA-W2 antenna reference design application note provides PCB layout details and electrical specifications.

For Bluetooth and Wi-Fi operation in the 2.4 GHz band and Wi-Fi operation in the 5 GHz band, MAYA-W2 has been tested and approved for use with the antennas listed in [Table 30.](#page-53-0)

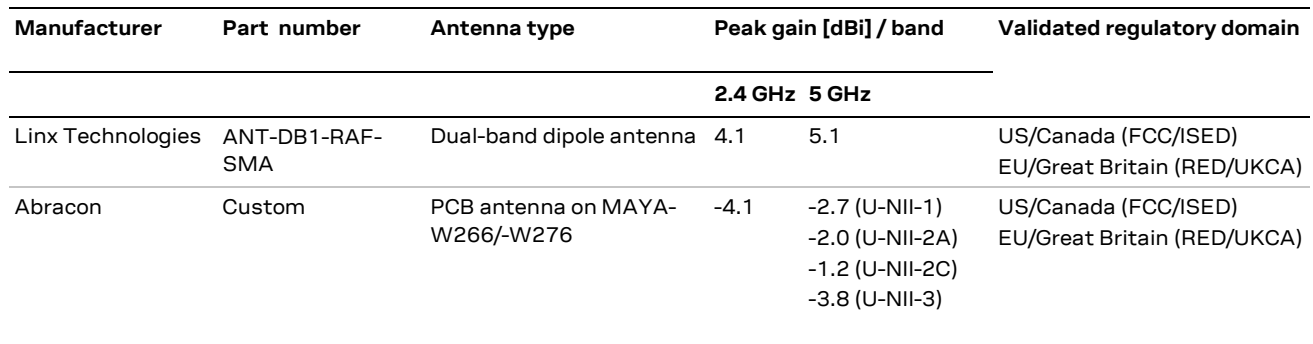

#### <span id="page-53-0"></span>**Table 30: List of approved antennas**

*I* For compliance with FCC §15.407(a), the EIRP is not allowed to exceed 125 mW (21 dBm) at any elevation angle above 30° (measured from the horizon) when operated as an outdoor access point in U-NII-1 band, 5.150-5.250 GHz.

## <span id="page-54-0"></span>**7 Product testing**

## <span id="page-54-1"></span>**7.1 u-blox in-line production testing**

As part of our focus on high quality products, u-blox maintain stringent quality controls throughout the production process. This means that all units in our manufacturing facilities are fully tested and that any identified defects are carefully analyzed to improve future production quality.

The Automatic test equipment (ATE) deployed in u-blox production lines logs all production and measurement data – from which a detailed test report for each unit can be generated. [Figure 17](#page-54-2) shows the ATE typically used during u-blox production.

u-blox in-line production testing includes:

- Digital self-tests (firmware download, MAC address programming)
- Measurement of voltages and currents
- Functional tests (host interface communication)
- Digital I/O tests
- Measurement and calibration of RF characteristics in all supported bands, including RSSI calibration, frequency tuning of reference clock, calibration of transmitter power levels, etc.
- Verification of Wi-Fi and Bluetooth RF characteristics after calibration, like modulation accuracy, power levels, and spectrum, are checked to ensure that all characteristics are within tolerance when the calibration parameters are applied.

<span id="page-54-2"></span>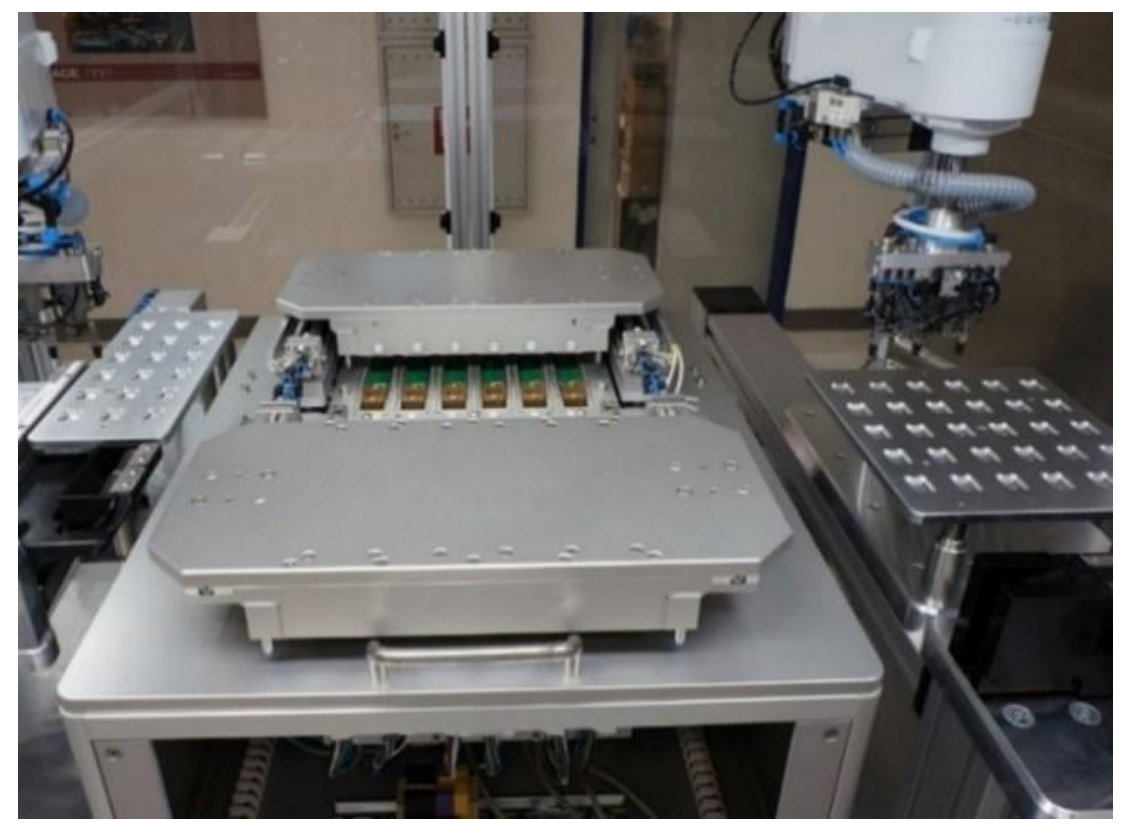

**Figure 17: Automatic test equipment for module test**

## <span id="page-55-0"></span>**7.2 OEM manufacturer production test**

As all u-blox products undergo thorough in-series production testing prior to delivery, OEM manufacturers do not need to repeat any firmware tests or measurements that might otherwise be necessary to confirm RF performance. Testing over analog and digital interfaces is also unnecessary during an OEM production test.

OEM manufacturer testing should ideally focus on:

- Module assembly on the device; it should be verified that:
	- $\circ$  Soldering and handling process did not damage the module components
	- o All module pins are well soldered on the application board
	- o There are no short circuits between pins
- Component assembly on the device; it should be verified that:
	- o Communication with host controller can be established
	- o The interfaces between module and device are working
	- o Overall RF performance test of the device including antenna

In addition to this testing, OEMs can also perform other dedicated tests to check the device. For example, the measurement of module current consumption in a specified operating state can identify a short circuit if the test result deviates that from that taken against a "Golden Device".

The standard operational module firmware and test software on the host can be used to perform functional tests (communication with the host controller, check interfaces) and perform basic RF performance testing. Special manufacturing firmware can also be used to perform more advanced RF performance tests.

## <span id="page-56-0"></span>**Appendix**

## <span id="page-56-1"></span>**A Wi-Fi transmit output power limits (pending)**

## <span id="page-56-2"></span>**B Glossary**

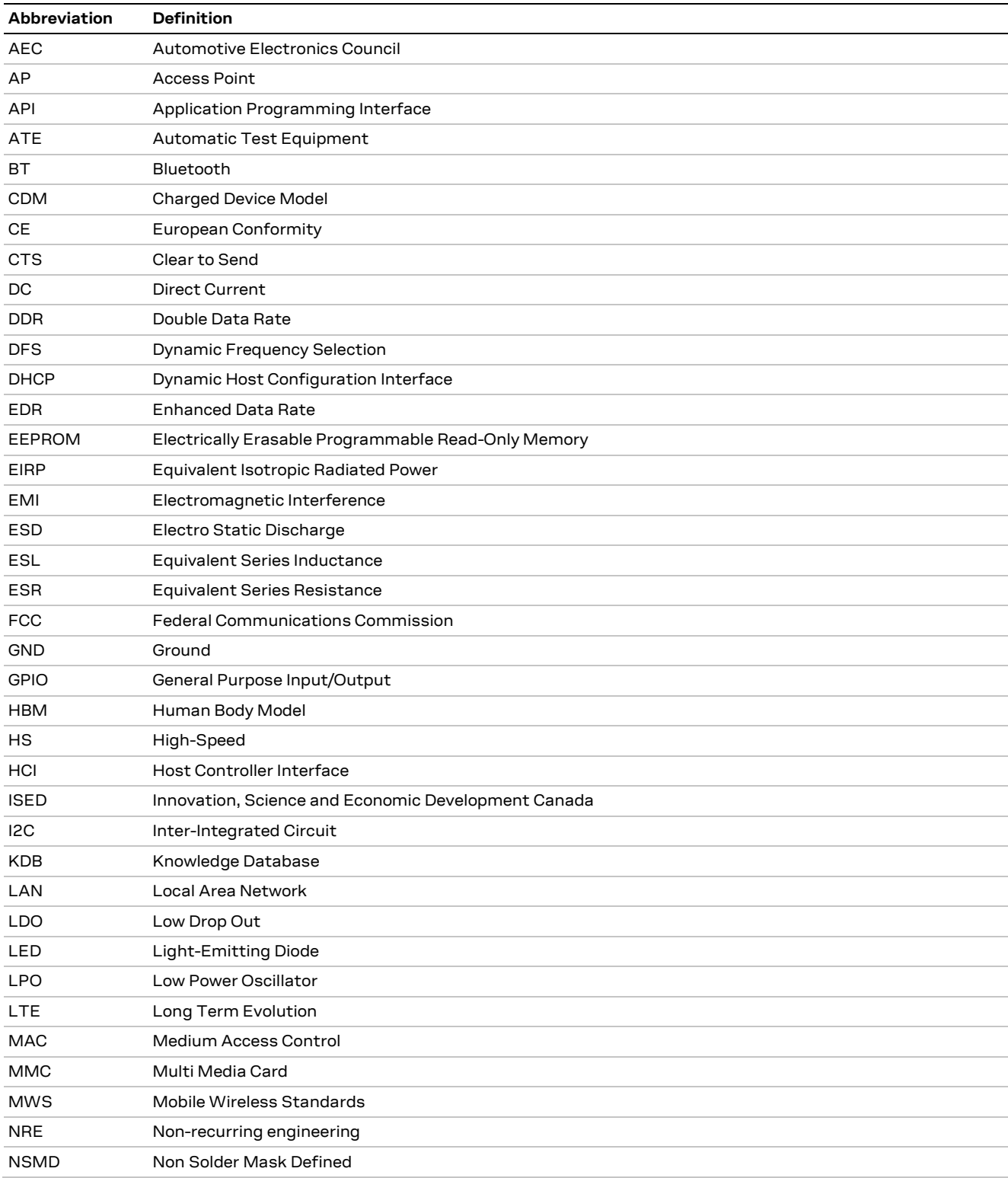

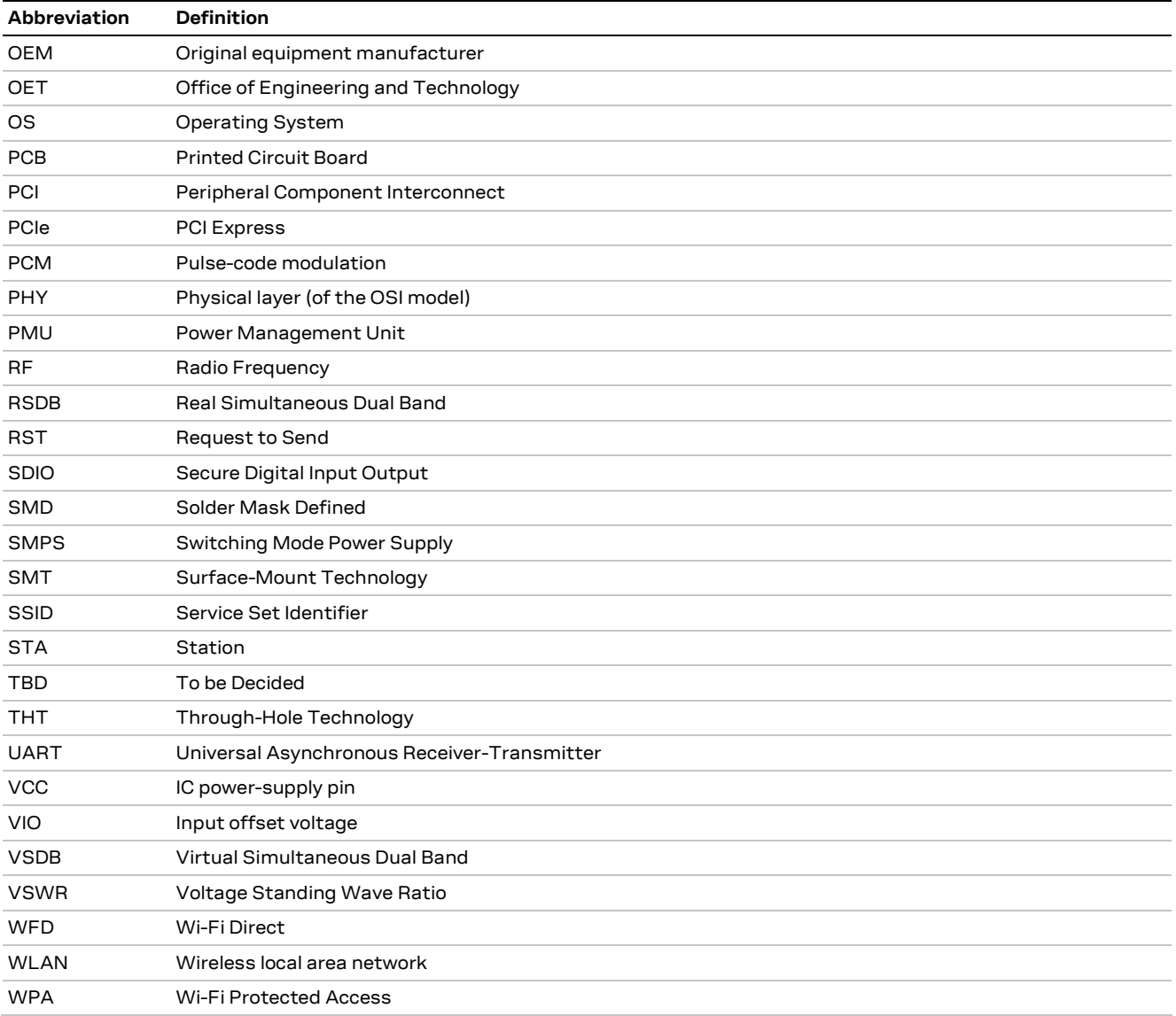

**Table 31: Explanation of the abbreviations and terms used**

## <span id="page-58-1"></span>**Related documents**

- <span id="page-58-0"></span>[1] MAYA-W2 series data sheet, UBX-22009721
- <span id="page-58-13"></span>[2] Product packaging guide, [UBX-14001652](https://www.u-blox.com/docs/UBX-14001652)
- [3] u-blox Limited Use License Agreement, LULA-M
- <span id="page-58-6"></span>[4] [IEC EN 61000-4-2](https://en.wikipedia.org/wiki/IEC_EN_61000-4-2) – Electromagnetic compatibility (EMC) – Part 4-2: Testing and measurement techniques – Electrostatic discharge immunity test
- <span id="page-58-7"></span>[5] ETSI EN 301 489-1 – Electromagnetic compatibility and Radio spectrum Matters (ERM); ElectroMagnetic Compatibility (EMC) standard for radio equipment and services; Part 1: Common technical requirements
- <span id="page-58-5"></span>[6] IEC61340-5-1 – Protection of electronic devices from electrostatic phenomena – General requirements
- <span id="page-58-14"></span>[7] JEDEC J-STD-020E – Moisture/Reflow Sensitivity Classification for Nonhermetic Surface Mount Devices
- <span id="page-58-17"></span>[8] ETSI EN 60950-1:2006 – Information technology equipment – Safety – Part 1: General requirements
- <span id="page-58-15"></span>[9] FCC Regulatory Information, Title 47 – Telecommunication
- <span id="page-58-4"></span>[10] JESD51 – Overview of methodology for thermal testing of single semiconductor devices
- <span id="page-58-3"></span>[11] Antenna Integration application note, [UBX-18070466](https://www.u-blox.com/docs/UBX-18070466)
- <span id="page-58-8"></span>[12] [Embedded Linux for i.MX Applications Processors](https://www.nxp.com/design/software/embedded-software/i-mx-software/embedded-linux-for-i-mx-applications-processors:IMXLINUX)
- <span id="page-58-9"></span>[13] [MCUXpresso Software Development Kit \(SDK\)](https://www.nxp.com/design/software/development-software/mcuxpresso-software-and-tools-/mcuxpresso-software-development-kit-sdk:MCUXpresso-SDK)
- <span id="page-58-12"></span>[14] [NXP UM11490, Feature Configuration Guide for NXP-based Wireless Modules on](https://www.nxp.com/webapp/Download?colCode=UM11490) [i.MX 8M Quad EVK](https://www.nxp.com/webapp/Download?colCode=UM11490)
- <span id="page-58-21"></span>[15] FCC quidance [594280 D01 Configuration Control v02 r01,](https://apps.fcc.gov/kdb/GetAttachment.html?id=5NjjaXsjV97%2BhlMWvZ1QRw%3D%3D&desc=594280%20D01%20Configuration%20Control%20v02r01&tracking_number=39498)
- <span id="page-58-19"></span>[16] FCC guidance [594280 D02 U-NII Device Security v01r03](https://apps.fcc.gov/kdb/GetAttachment.html?id=zXtrctoj6zH7oNEOO6De6g%3D%3D&desc=594280%20D02%20U-NII%20Device%20Security%20v01r03&tracking_number=39498)
- <span id="page-58-2"></span>[17] MAYA-W2 antenna reference design application note[, UBX-23009119](https://www.u-blox.com/docs/UBX-23009119)
- <span id="page-58-10"></span>[18] [OpenThread](https://openthread.io/guides)
- <span id="page-58-11"></span>[19] [Thread border router for POSIX-based platforms](https://github.com/openthread/ot-br-posix)
- <span id="page-58-18"></span>[20] UKCA Declaration of Conformity, [UBX-23009118](https://www.u-blox.com/docs/UBX-23009118)
- <span id="page-58-16"></span>[21] EU Declaration of Conformity[, UBX-23009117](https://www.u-blox.com/docs/UBX-23009117)
- <span id="page-58-20"></span>[22] Radio test quide for NXP based modules, UBX-15014433

**☞** For product change notifications and regular updates of u-blox documentation, register on our website, [www.u-blox.com.](http://www.u-blox.com/)

## <span id="page-59-0"></span>**Revision history**

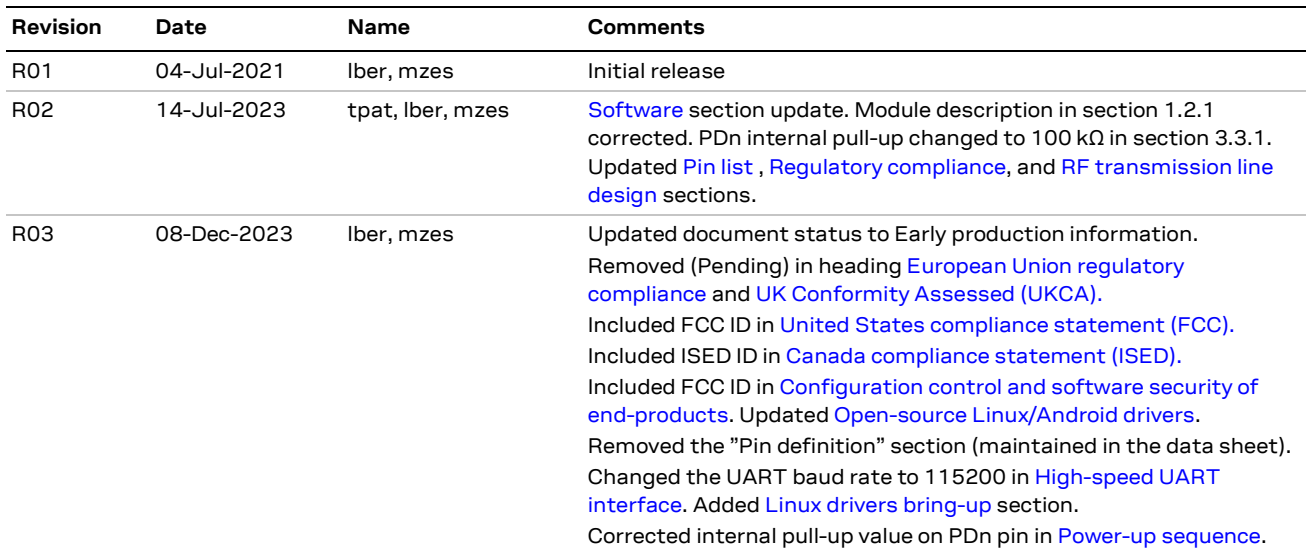

## <span id="page-59-1"></span>**Contact**

#### **u-blox AG**

Address: Zürcherstrasse 68 8800 Thalwil Switzerland

For further support and contact information, visit us at [www.u-blox.com/support.](http://www.u-blox.com/support)